**SIL** MINISTÈRE<br>DE L'ÉDUCATION **NATIONALE,<br>DE LA JEUNESSE<br>ET DES SPORTS** Liberte<br>Égalité

**EAI SIE 2** 

**SESSION 2021**   $\overline{\phantom{a}}$ 

# AGREGATION CONCOURS INTERNE ET CAER

# **Section : SCIENCES INDUSTRIELLES DE L'INGÉNIEUR**

## **Option : SCIENCES INDUSTRIELLES DE L'INGÉNIEUR ET INGÉNIERIE ÉLECTRIQUE**

# **ÉTUDE D'UN SYSTÈME, D'UN PROCÉDÉ OU D'UNE ORGANISATION**

Durée : 4 heures  $\overline{\phantom{a}}$ 

*Calculatrice électronique de poche - y compris calculatrice programmable, alphanumérique ou à écran graphique – à fonctionnement autonome, non imprimante, autorisée conformément à la circulaire n° 99-186 du 16 novembre 1999.* 

*L'usage de tout ouvrage de référence, de tout dictionnaire et de tout autre matériel électronique est rigoureusement interdit.* 

*Si vous repérez ce qui vous semble être une erreur d'énoncé, vous devez le signaler très lisiblement sur votre copie, en proposer la correction et poursuivre l'épreuve en conséquence. De même, si cela vous conduit à formuler une ou plusieurs hypothèses, vous devez la (ou les) mentionner explicitement.*

**NB : Conformément au principe d'anonymat, votre copie ne doit comporter aucun signe distinctif, tel que nom, signature, origine, etc. Si le travail qui vous est demandé consiste notamment en la rédaction d'un projet ou d'une note, vous devrez impérativement vous abstenir de la signer ou de l'identifier.**

A

### **INFORMATION AUX CANDIDATS**

Vous trouverez ci-après les codes nécessaires vous permettant de compléter les rubriques figurant en en-tête de votre copie.

Ces codes doivent être reportés sur chacune des copies que vous remettrez.

Concours interne de l'Agrégation de l'enseignement public :

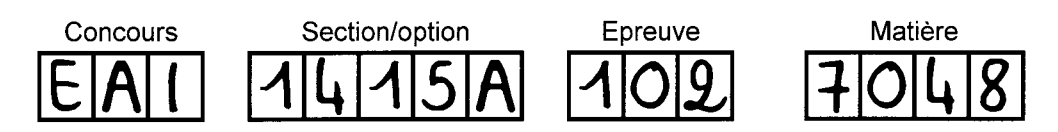

▶ Concours interne du CAER / Agrégation de l'enseignement privé :

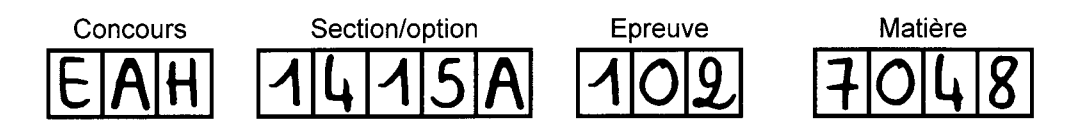

# **CAMION PLUG-IN RECHARGEABLE**

Le sujet comporte 40 pages.

- 
- **Texte du sujet** pages 3 à 24 • Documents techniques DT1 à DT7
- **Documents réponse DR1 à DR4** pages 37 à 40

# **CAMION PLUG-IN RECHARGEABLE**

Le sujet comporte 40 pages.

- **Texte du sujet** pages 3 à 24
- **Documents techniques DT1 à DT7** pages 25 à 36
- **Documents réponse DR1 à DR4** pages 37 à 40

Il est conseillé aux candidats d'effectuer une lecture préalable et complète du sujet pour s'approprier dans leur ensemble les problématiques à étudier et prendre connaissance des informations utiles fournies dans les documents techniques.

Il est demandé aux candidats :

- de rédiger les réponses aux différentes parties (A à F) sur des feuilles de copie séparées et clairement repérées ;
- de numéroter chaque feuille de copie et indiquer le numéro de la question traitée ;
- d'utiliser exclusivement les notations indiquées dans le sujet lors de la rédaction des réponses ;
- de présenter lisiblement les applications numériques, sans omettre les unités, après avoir explicité les expressions littérales des calculs ;
- d'encadrer ou souligner les résultats ;
- de justifier clairement les réponses ;
- de formuler les hypothèses nécessaires à la résolution des problèmes posés si celles-ci ne sont pas indiquées dans le sujet.

2

# **Contexte de l'étude**

Actuellement, les réseaux électriques connaissent plusieurs évolutions majeures.

La première d'entre elles concerne le développement de sources de production d'énergie décentralisées et décarbonées, comme par exemple la production d'énergie électrique d'origine photovoltaïque ou éolienne, dont l'une des caractéristiques est d'être intermittente. Il est donc nécessaire, pour assurer la stabilité du réseau électrique, de disposer de charges et des sources « intelligentes » capables d'adapter leur consommation aux capacités du réseau, mais également capables de soutenir ce même réseau.

Le développement de réseaux « intelligents » et « communicants » (Smart grids) permet d'adapter en temps réel la consommation d'énergie électrique et sa production pour maintenir le réseau stable et valoriser l'exploitation des énergies renouvelables.

Parallèlement, la volonté de mise en œuvre d'une démarche de développement durable participe à l'essor des véhicules électriques et hybrides rechargeables. Cela induit une augmentation des besoins en énergie et donc sollicite davantage le réseau électrique. Aujourd'hui, la possibilité de transformer ces véhicules non plus en consommateurs passifs mais en systèmes permettant d'agir sur le réseau est devenu un enjeu majeur.

L'objectif de ce sujet est d'étudier la contribution des véhicules électriques de dernière génération, équipés de chargeurs réversibles en puissance active et réactive, au maintien de la qualité du réseau de distribution électrique en fréquence et en amplitude.

Le cas d'étude repose sur une  $PME<sup>1</sup>$  qui a acquis pour ses livraisons de marchandises un camion hybride de classe 19 tonnes (figure 1). Cette technologie permet d'optimiser la consommation du véhicule et de réduire les niveaux de pollution atmosphérique. Ce camion est également capable de fonctionner en mode tout électrique jusqu'à 30 km.h<sup>-1</sup>, pour ainsi permettre une diminution de l'usure mécanique de la chaine thermique mais également un fonctionnement silencieux dans les centres villes.

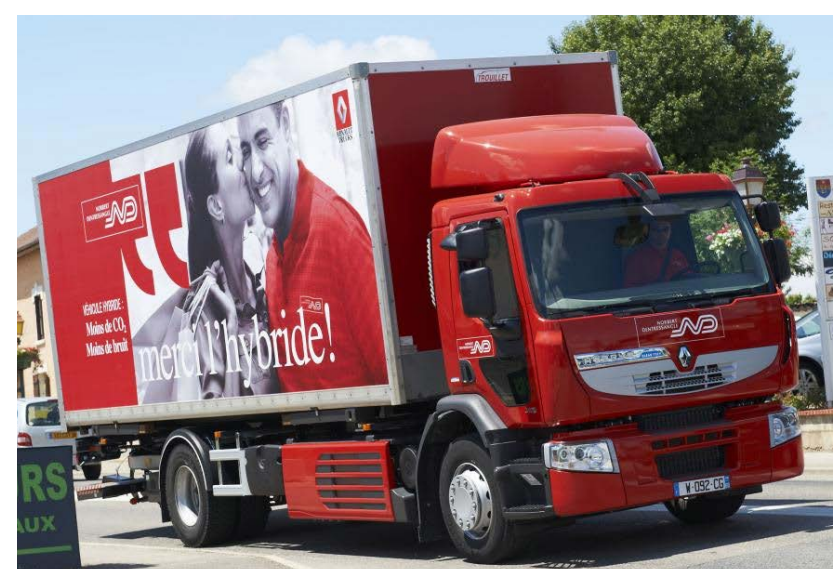

Figure 1 : camion plug-in rechargeable

 $\overline{\phantom{a}}$  $1$  Petite et Movenne Entreprise

Cette étude s'intéresse au schéma de distribution de l'entreprise et à l'apport de l'intégration du chargeur embarqué du camion pour une meilleure gestion de l'énergie de l'entreprise.

Cette PME dispose de plusieurs charges (figure 2) :

- les groupes froids (source de consommation principale) ;
- le quai de chargement ;
- les bureaux ;
- un banc de condensateurs pour la compensation d'énergie réactive ;
- le camion lorsqu'il se charge au réseau.

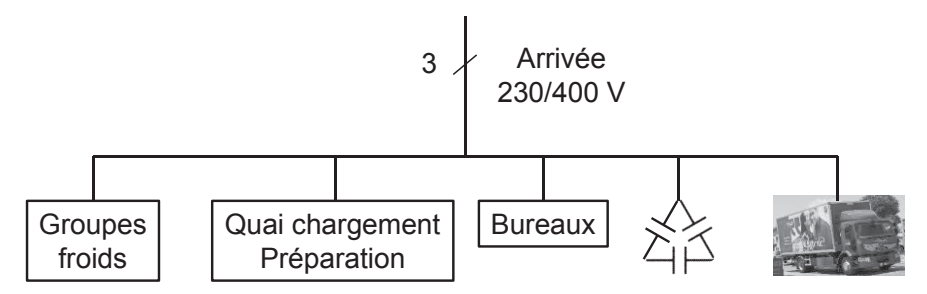

Figure 2 : schéma global de l'installation

Le camion dispose d'une batterie de 30 kW·h. Le niveau de charge minimal de la batterie est fixé à 10 %. Le chargeur de batterie a une puissance de 22 kV·A.

L'entreprise est raccordée au réseau électrique par un réseau triphasé 230/400 V efficace, fréquence réseau  $f_R$  = 50 Hz, en schéma de liaison à la terre TNS. Son fournisseur d'électricité lui impose une valeur minimale de facteur de puissance *cos(Phi)* de 0,93 en dessous duquel l'entreprise doit payer des pénalités. L'étude sera conduite avec l'hypothèse de grandeurs sinusoïdales.

Le sujet est composé de 6 parties indépendantes avec pour objectifs :

- dans la partie A, d'analyser, à partir des besoins en puissance active et réactive de l'installation, la compensation réactive à mettre en place pour respecter les contraintes de raccordement au réseau électrique et les capacités du chargeur du camion à remplir la fonction de compensateur réactif ;
- dans la partie B, d'analyser le fonctionnement de la structure d'électronique de puissance qui permet de connecter le véhicule au réseau et d'assurer les transferts de puissance et valider son dimensionnement ;
- dans la partie C, d'étudier la chaîne d'asservissement (mesure des grandeurs électriques et contrôle de la structure en boucle fermée) pour que celle-ci assure les échanges de puissance active et réactive souhaités et de valider les performances obtenues ;
- dans la partie D, d'étudier les spécificités de raccordement des véhicules électriques au réseau en termes de protection des personnes et de déterminer les protections les plus adaptées à ce type de système ;
- dans la partie E, d'analyser la communication entre la borne de recharge et le camion ;
- dans la partie F, de faire une synthèse de l'étude vis-à-vis des apports d'un tel chargeur réversible par rapport à des solutions plus classiques de compensation.

# **Partie A. Compensation d'énergie réactive de l'entreprise**

Cette première partie analyse, à partir de la consommation de l'entreprise, les besoins de compensation d'énergie réactive pour respecter le contrat de raccordement et de vérifier si les performances du chargeur embarqué du camion permettent de remplir ce rôle.

L'entreprise dispose de plusieurs groupes froids pour son fonctionnement habituel. La consommation des charges du site en puissances active *P* et réactive *Q* au point le plus critique est indiquée ci-dessous.

*P* = 97 kW et *Q* = 60 kVAR

Ces résultats l'exposent à des pénalités car le facteur de puissance est inférieur à la limite de 0,93 fixée par son fournisseur d'électricité. Avant l'acquisition du véhicule plug-in rechargeable, la compensation réactive était assurée intégralement par un banc de condensateurs, branchés en triangle (figure 2). Depuis l'acquisition du camion hybride, l'entreprise a décidé d'utiliser les possibilités offertes par le système de charge de ce dernier. Généralement, le camion assure des tournées en journée et vient se charger la nuit. On suppose qu'en début de charge, le véhicule est à sa charge minimale.

### **Question 1**

*Calculer la valeur C des condensateurs du banc à installer pour respecter les contraintes de connexion au réseau.* 

On considère à présent que l'énergie réactive est uniquement fournie par le chargeur du camion lorsqu'il est branché au réseau.

Lors d'une charge nocturne, on se place dans l'hypothèse où la charge complète se fait en 9 h à puissance constante.

### **Question 2**

*Pendant la charge nocturne, calculer l'énergie totale W<sub>T</sub> et la puissance active absorbée P<sub>abs</sub> sur le réseau.*

### **Question 3**

*Calculer alors la puissance réactive Qinj pendant la charge, nécessaire pour respecter le facteur de puissance imposé par le fournisseur d'électricité. En déduire la puissance apparente Sconv délivrée par le convertisseur. Préciser si cette puissance apparente est compatible avec les caractéristiques du chargeur du camion.* 

# **Partie B. Convertisseur de puissance**

Afin de pouvoir échanger de manière réversible des puissances active et réactive avec le réseau électrique, le chargeur embarqué du camion dispose en entrée d'un étage de conversion de type onduleur de tension triphasé avec neutre connecté, à point milieu capacitif.

L'objectif de cette partie est d'étudier le fonctionnement de ce convertisseur, ses performances et de valider le choix des principaux paramètres.

La structure du convertisseur est présentée sur la figure 3.

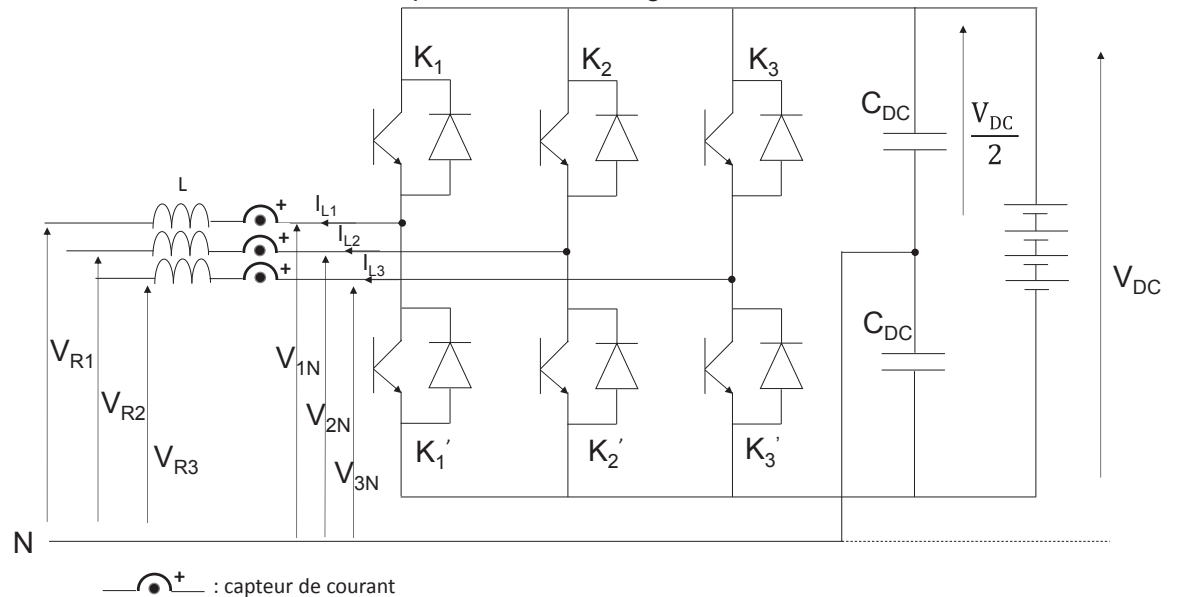

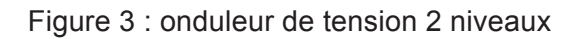

L'onduleur de tension est commandé à l'aide d'une MLI (Modulation de Largeur d'Impulsions) numérique générée par un composant de type FPGA (Field Programmable Gate Array). Ce composant est programmé de façon à générer des impulsions de MLI à la fréquence de commutation de 40 kHz dont le temps à l'état haut, noté  $T_{ON}$ , est défini par la formule suivante :

$$
\frac{T_{ON\_i}}{T_{COMMUTATION}} = \frac{N_i}{N_{max}} = \alpha_i
$$

Avec :

- $T_{ON}$  i la durée de l'impulsion pour la phase *i* (*i* = 1, 2, 3) ;
- *T<sub>COMMUTATION</sub>* la période du signal de découpage ;
- *Ni* la valeur du signal pour la période de commutation ;
- *N<sub>max</sub>* la valeur maximale que peut prendre  $N_i$  (On prendra dans la suite  $N_{max}$  = 2 000);
- *α<sup>i</sup>* le rapport cyclique du signal en sortie.

Trois blocs (un pour chaque bras) génèrent les signaux des interrupteurs hauts *Ki* et les signaux complémentaires pour les interrupteurs bas *Ki '* comme indiqué sur la figure 4.

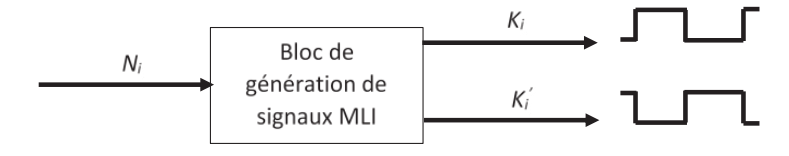

Figure 4 : génération des signaux de MLI pour les interrupteurs d'un bras

*Déterminer* les niveaux de tension V<sub>1N</sub> en sortie de convertisseur quand l'interrupteur K<sub>1</sub> est *à l'état fermé (ON) puis à l'état ouvert (OFF). Compléter le document réponse DR1 pour une valeur de N1 valant 800, en faisant l'hypothèse que l'interrupteur passe à ON au début de la période de commutation.*

### **Question 5**

*Exprimer la valeur moyenne <V<sub>1n</sub>><sub>HF</sub> de cette <i>tension simple V<sub>1N</sub> générée pour la phase 1 sur une période de commutation en fonction de N<sub>1</sub>, V<sub>DC</sub> et N<sub>max</sub>, puis de*  $\alpha_1$  *et V<sub>DC</sub>.* 

### **Question 6**

*En déduire la contrainte sur la valeur de la tension du bus continu V<sub>DC</sub> pour pouvoir générer les tensions nécessaires au réseau, en fonction de α<sup>1</sup> et de VRmax, valeur maximale de la tension simple du réseau. Déterminer la valeur minimale que peut prendre V<sub>DC</sub>.* 

On prendra pour la suite une tension  $V_{DC}$  valant 800 V.

En entrée de convertisseur se trouve une inductance *L* sur chaque phase. Son rôle est, entre autres, de limiter l'ondulation de courant en hautes fréquences provoquée par le fonctionnement de l'onduleur. Dans cette étude, cette inductance *L* vaut 5 mH.

On fait l'hypothèse simplificatrice que la tension réseau V<sub>R1</sub> est égale à la valeur moyenne de la tension générée par le convertisseur V<sub>1N</sub> sur une période de commutation. Ceci revient à dire que la tension réseau et le fondamental de la tension générée par le convertisseur sont en phase.

### **Question 7**

*Exprimer la dérivée du courant i<sub>L1</sub>(t) dans l'inductance L lorsque l'interrupteur K<sub>1</sub> est à l'état ON puis à l'état OFF en fonction de α<sub>1</sub>, L et V<sub>DC</sub>. Tracer le courant i<sub>L1</sub>(t) sur le document réponse DR1.*

### **Question 8**

*Exprimer alors l'ondulation de courant* Δ*iL1 dans l'inductance sur une période de commutation en fonction de α<sub>1</sub>, L et V<sub>DC</sub>. Avec la valeur choisie pour l'inductance, calculer la valeur maximale* Δ*iL1max de cette ondulation ainsi que la valeur du rapport cyclique α1ondmax.* 

En pratique, on utilise les écarts en amplitude et en phase entre la tension simple réseau V<sub>R1</sub> et la tension générée par l'onduleur sur la phase 1 *V1N* pour assurer le contrôle du courant *IL1* dans la phase 1.

On suppose une tension réseau de la forme  $V_{R1}(t) = V_{Rmax} \cdot cos(\omega_R \cdot t)$  et, pour la suite, un courant  $i_{L1}(t)$ , d'amplitude  $I_{L1max} = 30$  A, en phase avec la tension  $V_{R1}(t)$ .

### **Question 9**

*Tracer le diagramme de Fresnel liant*  $\overrightarrow{V_{R1}}$ ,  $\overrightarrow{V_{1N}}$  *et*  $\overrightarrow{I_{L1}}$ . Exprimer et calculer la valeur *numérique de l'amplitude V<sub>1Nmax</sub> de V<sub>1N</sub>(t) et le déphasage*  $\varphi_{L1}$  *entre V<sub>1N</sub>(t) et i<sub>L1</sub>(t).* 

*Déterminer l'équation régissant l'évolution de la valeur α<sub>1</sub>(t), en fonction de V<sub>R1</sub>(t), i<sub>L1</sub>(t), L et VDC. Résoudre alors cette équation pour exprimer α1(t).* 

### **Question 11**

*Pour un courant de 32 A efficace, déterminer le déphasage*  $\varphi_{\text{max}}$  *entre le courant i<sub>L1</sub>(t) et la tension réseau VR1(t) qui engendrera l'amplitude maximale que peut prendre α1(t). Déterminer les puissances active et réactive correspondantes.*

*Vérifier si la plage de variation de α1(t) est compatible avec le fonctionnement du convertisseur. Valider le choix de la valeur de la tension V<sub>DC</sub>.* 

# **Partie C. Contrôle de la structure**

En réalité, la succession des rapports cycliques *α1(t)* n'est pas générée de manière calculatoire, mais résulte d'un contrôle en boucle fermée. Les consignes de puissances active et réactive sont envoyées au camion par l'intermédiaire du gestionnaire d'énergie du site.

Cette partie étudie la chaîne d'asservissement du chargeur embarqué du camion qui lui permet de gérer les puissances active et réactive souhaitées, et aborde successivement :

- l'étude de la mesure et de la numérisation des courants ;
- l'établissement du modèle du système ;
- la détermination des paramètres du correcteur ;
- l'analyse et la validation des performances obtenues.

Les courants et les tensions sont triphasés équilibrés.

Cette première partie aborde l'interfaçage du contrôleur avec la partie puissance et le contrôle interne du convertisseur. Le contrôleur est réalisé à l'aide du circuit intégré de type FPGA. Dans cette application, le pilotage des grandeurs s'effectue dans le domaine « dq ». La transformée « dq » permet, dans un système triphasé équilibré, de transformer trois grandeurs alternatives (*IL1*, *IL2*, *IL3*) en deux grandeurs continues équivalentes (*Id*, *Iq*) dans un repère « dq » tournant (figure 5).

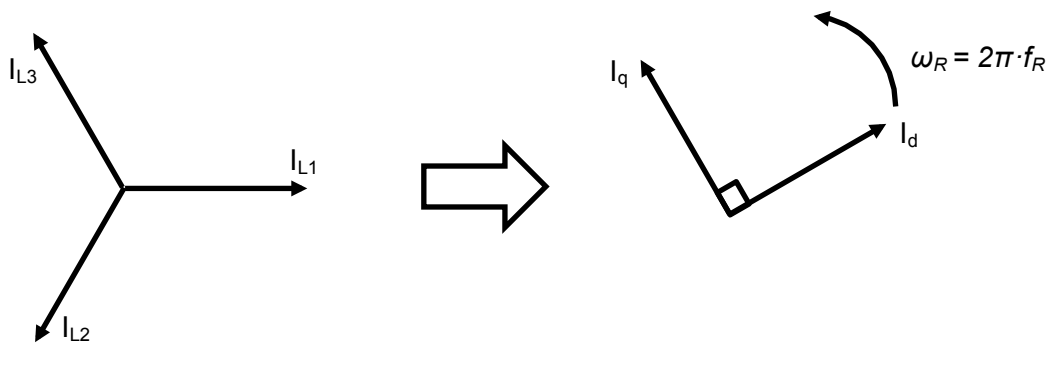

Figure 5 : principe de la transformée « dq »

La figure 6 indique les principales fonctions présentes.

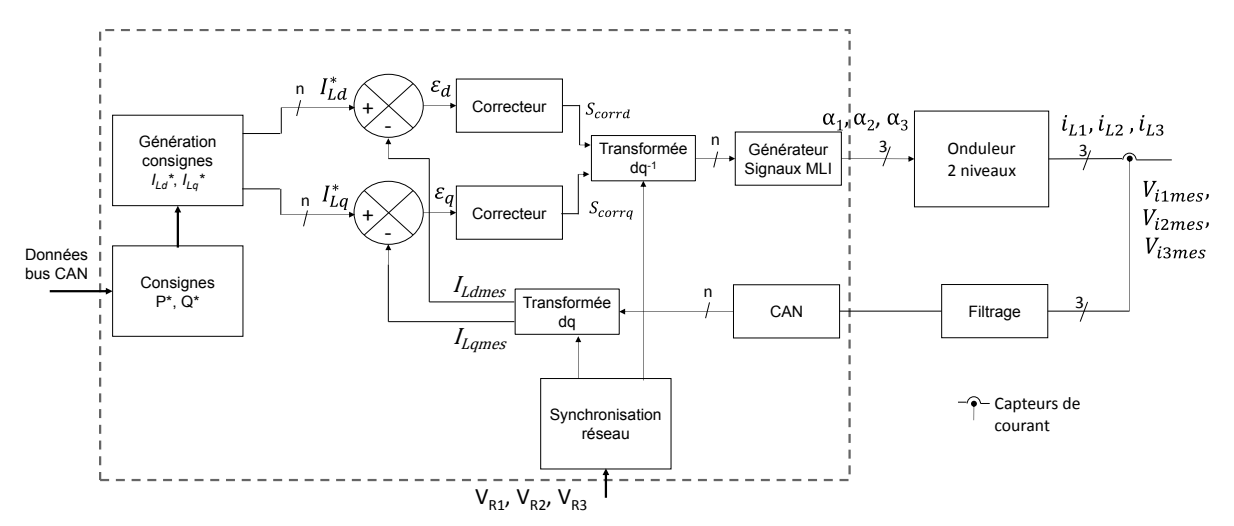

Figure 6 : schéma de l'asservissement de courant (version pleine page dans le document technique DT1)

L'objectif est d'asservir les courants mesurés  $I_{Ldmes}$  et  $I_{Lames}$  de telle sorte qu'ils permettent d'obtenir les consignes de puissances active *P\** et réactive *Q\** que l'on veut échanger. Ces consignes sont élaborées à partir des données de la gestion du réseau d'alimentation de l'entreprise et des informations sur l'état de charge de la batterie.

### **Étude de la chaine d'acquisition**

Cette première partie étudie la mesure et la numérisation du courant qui sera utilisé pour asservir les puissances active et réactive absorbées par le chargeur.

La mesure du courant est réalisée par un capteur LA25P (document technique DT2). Son impédance de charge est de 50 Ω et il est alimenté en ±15 V. Le courant maximal en ligne est de 32 A efficace.

### **Question 12**

*Exprimer le gain G<sub>I</sub> de ce capteur défini par le rapport entre la tension de sortie du capteur et le courant dans la phase (* $\frac{V_{i1mes}}{i_{L1}}$ *) et les valeurs extrêmes de la tension V<sub>i1mes</sub>, tension en sortie du capteur de courant.* 

Comme dans la Question 8, le courant présente une ondulation à la fréquence de commutation du convertisseur. La fréquence d'échantillonnage du courant par le calculateur est de 20 kHz (période d'échantillonnage *Te* = 50 µs).

Un filtre est introduit entre le capteur de courant et le convertisseur analogique numérique (CAN). On souhaite que l'amplitude résiduelle en sortie de filtre soit inférieure au pas de quantification du convertisseur CAN.

### **Question 13**

*Indiquer le rôle de ce filtre et justifier sa présence par rapport au spectre du signal échantillonné obtenu.* 

Le convertisseur CAN a une résolution de 14 bits, avec une tension d'entrée de ±4 V. Le modèle est un MAX1143 Internal en mode bipolaire (document technique DT3).

On considère pour la suite, par défaut, une ondulation de courant à 40 kHz de 1 A.

### **Question 14**

*Déterminer l'atténuation en décibel (dB) que doit présenter ce filtre.*

Le filtre est réalisé à l'aide d'un filtre de Butterworth d'ordre 2. On rappelle la formule générique du gain d'un filtre de Butterworth :

 $G_n(\omega) = \frac{1}{\sqrt{1+\omega^{2/n}}}$  avec *n* : ordre du filtre et  $\omega$  : pulsation avec  $p = j \cdot \omega$ 

En outre, les pôles *pk* d'un polynôme d'ordre n peuvent s'exprimer selon :

$$
p_k = \omega_c \cdot e^{\frac{j \cdot (2 \cdot k + n - 1) \cdot \pi}{2 \cdot n}}
$$

La fonction de transfert s'écrit alors :  $H(p) = \frac{G_0}{\prod_{i=1}^{n} \frac{(p-p_k)}{n}}$ n <u>(p-p<sub>)</sub></u><br>k=1 <sub>ως</sub>

### **Question 15**

*Déterminer la fréquence de coupure f<sub>c</sub> du filtre.* 

### **Question 16**

*Calculer les pôles du filtre de Butterworth puis déterminer l'équation de ce filtre.* 

Une fois le signal filtré, un étage de numérisation est mis en œuvre en vue du traitement mathématique. Les caractéristiques du calculateur (FPGA) imposent que les calculs soient effectués sur des entiers.

### **Question 17**

*Indiquer le type et la taille des variables qui devront être utilisées pour encoder les données mesurées.* 

### **Question 18**

*Déterminer GCAN le gain lié au convertisseur CAN. En déduire la valeur maximale NCANmax en sortie du convertisseur CAN pour le courant efficace maximal de 32 A. Déterminer l'incrément minimal q<sub>I</sub> de courant efficace réalisable.* 

### **Modélisation dans le domaine « dq »**

Cette partie aborde le modèle du chargeur connecté au réseau électrique afin de pouvoir déterminer les paramètres de l'asservissement en puissance active et réactive du chargeur étudié dans la partie suivante.

Comme indiqué sur la figure 6, la consigne est donnée sous forme de puissances active *P\** et réactive *Q\**. Pour permettre à l'asservissement de fonctionner correctement, il faut déterminer les courants de référence à poursuivre, notés respectivement *ILd\* et ILq\**. La transformée « dq » est basée sur les matrices de passage suivantes :

$$
\begin{pmatrix} l_{Lq}(t) \\ l_{Lq}(t) \end{pmatrix} = \sqrt{\frac{2}{3}} \cdot \begin{pmatrix} \cos(\omega \cdot t) & \cos(\omega \cdot t - \frac{2\pi}{3}) & \cos(\omega \cdot t - \frac{4\pi}{3}) \\ -\sin(\omega \cdot t) & -\sin(\omega \cdot t - \frac{2\pi}{3}) & -\sin(\omega \cdot t - \frac{4\pi}{3}) \end{pmatrix} \cdot \begin{pmatrix} i_{L1}(t) \\ i_{L2}(t) \\ i_{L3}(t) \end{pmatrix}
$$

$$
\begin{pmatrix} i_{L1}(t) \\ i_{L2}(t) \\ i_{L3}(t) \end{pmatrix} = \sqrt{\frac{2}{3}} \cdot \begin{pmatrix} \cos(\omega \cdot t) & -\sin(\omega \cdot t) \\ \cos(\omega \cdot t - \frac{2\pi}{3}) & -\sin(\omega \cdot t - \frac{2\pi}{3}) \\ \cos(\omega \cdot t - \frac{4\pi}{3}) & -\sin(\omega \cdot t - \frac{4\pi}{3}) \end{pmatrix} \cdot \begin{pmatrix} l_{Lq}(t) \\ l_{Lq}(t) \end{pmatrix}
$$

Les matrices de transformée précédentes permettent de transformer trois signaux triphasés (dans l'exemple, les courants *iL1*, *iL2* et *iL3*) en leurs équivalents dans le repère « dq » (dans l'exemple, *ILd* et *ILq*) et inversement.

Dans un premier temps, on analyse l'équivalence entre le contrôle des puissances *P* et *Q* et les grandeurs *Id* et *Iq*. On considère ici un réseau de type système de tensions triphasé équilibré dans lequel les trois tensions simples  $V_{R1}$ ,  $V_{R2}$  et  $V_{R3}$  s'expriment de la manière suivante :

$$
V_{R1}(t) = V_{Rmax} \cdot \cos(\omega_R \cdot t)
$$

$$
V_{R2}(t) = V_{Rmax} \cdot \cos\left(\omega_R \cdot t - \frac{2\pi}{3}\right)
$$

$$
V_{R3}(t) = V_{Rmax} \cdot \cos\left(\omega_R \cdot t - \frac{4\pi}{3}\right)
$$

Les courants de ligne des trois phases  $i_{L1}$ ,  $i_{L2}$  et  $i_{L3}$  peuvent également être exprimés comme un système triphasé équilibré de la forme :

$$
i_{L1}(t) = I_{Lmax} \cdot \cos(\omega_R \cdot t - \varphi)
$$

$$
i_{L2}(t) = I_{Lmax} \cdot \cos\left(\omega_R \cdot t - \frac{2\pi}{3} - \varphi\right)
$$

$$
i_{L3}(t) = I_{Lmax} \cdot \cos\left(\omega_R \cdot t - \frac{4\pi}{3} - \varphi\right)
$$

Pour la suite, on utilise les notations introduites dans la figure 7.

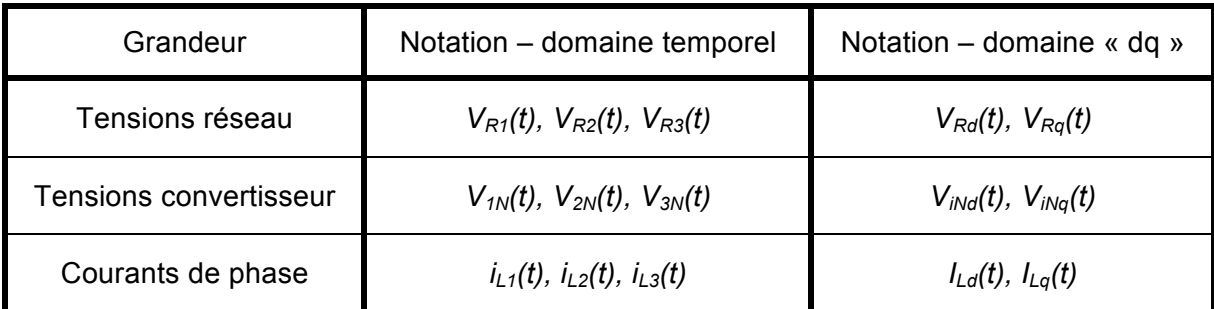

Figure 7 : notations utilisées pour l'étude dans le domaine « dq »

### **Question 19**

*Exprimer et calculer l'amplitude des courants ILmax et leur déphasage* <sup>ϕ</sup> *avec les tensions réseau en fonction de P, Q et V<sub>Rmax</sub>.* 

### **Question 20**

*Appliquer la matrice de transformation et simplifier les équations afin d'obtenir l'expression des paramètres dans le domaine « dq » de la tension réseau (V<sub>Rd</sub> et V<sub>Rq</sub>) et du courant de ligne (ILd et ILq) en fonction de VRmax, ILmax et* ϕ*. En déduire le lien entre le contrôle des puissances échangées et le contrôle des composantes directe (indice d) et quadratique (indice q) du courant.*

On suppose à présent que l'inductance *L* présente en plus de son inductance de 5 mH, une résistance série R<sub>L</sub> de 5 mΩ.

Afin de pouvoir asservir le courant, l'étude suivante va permettre d'établir le modèle complet de l'ensemble « convertisseur – inductance – réseau » dans le domaine « dq ».

### **Question 21**

Déterminer la nouvelle équation différentielle qui régit le courant i<sub>L1</sub>(t) dans l'inductance de la *phase* 1 en fonction de la tension du convertisseur V<sub>1N</sub>(t), de celle du réseau V<sub>R1</sub>(t) et des paramètres de l'inductance. Exprimer la dérivée du courant par rapport au temps  $\frac{di_{L1}(t)}{dt}$ *(voir figure 3).* 

### **Question 22**

*À partir des matrices de passage rappelées précédemment, exprimer et simplifier i<sub>L1</sub>(t) en fonction de I<sub>Ld</sub>(t) et I<sub>Lq</sub>(t) puis V<sub>R1</sub>(t) en fonction de V<sub>Rd</sub>(t) et V<sub>Rq</sub>(t) et enfin V<sub>1N</sub>(t) en fonction de*  $V_{ind}(t)$  et  $V_{iNq}(t)$ . Déterminer l'équation de la dérivée  $\frac{di_{L1}(t)}{dt}$  en fonction de l<sub>Ld</sub>(t) et l<sub>Lq</sub>(t).

### **Question 23**

 $R$ emplacer dans l'équation de la question 21,  $\frac{di_{L1}(t)}{dt}$  , i<sub>L1</sub>(t), V<sub>R1</sub>(t) et V<sub>1N</sub>(t) par leurs équations *dans le domaine « dq ». Séparer les composantes dépendantes de cos(ωR·t) et sin(ωR·t) et déterminer les deux équations différentielles de diLd(t) dt et diLq(t) dt .* 

*Déterminer les deux équations de Laplace qui correspondent aux équations précédentes. Établir ensuite sur le document réponse DR2 le schéma-bloc équivalent ayant pour entrées*  les tensions du convertisseur V<sub>iNd</sub>(p) et V<sub>iNd</sub>(p) et comme sorties les deux courants  $I_{Ld}(p)$  et *ILq(p). Ajouter tous les paramètres et grandeurs électriques nécessaires. Indiquer sur le schéma les grandeurs et fonctions qui devront être prises en compte pour les aspects asservissement, régulation et les couplages entre grandeurs « d » et « q ».*

### **Étude de l'asservissement de courant**

On s'intéresse maintenant à l'élaboration du correcteur qui assurera l'asservissement du courant et à l'élaboration de l'équation qui sera implantée dans le calculateur. Pour cela, on utilise un modèle simplifié, sans la partie régulation ni la partie couplage, présenté sur la figure 8.

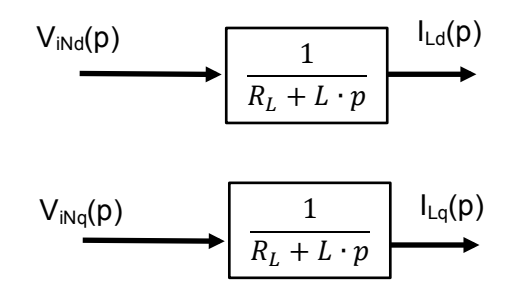

Figure 8 : schéma-bloc simplifié du convertisseur connecté réseau

Pour les questions suivantes, on néglige l'effet du filtre.

L'asservissement des courants se fait à partir des consignes *ILd\** et *ILq\** internes codées sur des entiers sur *n* bits. Les valeurs sont élaborées pour être cohérentes avec les gains introduits par la chaine de mesure.

### **Question 25**

*Déterminer le gain qui lie les composantes directe et quadratique des courants désirés en*  ampères et leurs valeurs numériques, respectivement l<sub>Ld</sub><sup>\*</sup> et l<sub>Lq</sub><sup>\*</sup>, encodées comme des *entiers sur n bits, qui vont servir de références.* 

Les deux boucles d'asservissement directe « d » et quadratique « q » sont identiques avec la modélisation proposée. L'étude suivante ne porte que sur la boucle directe « d ».

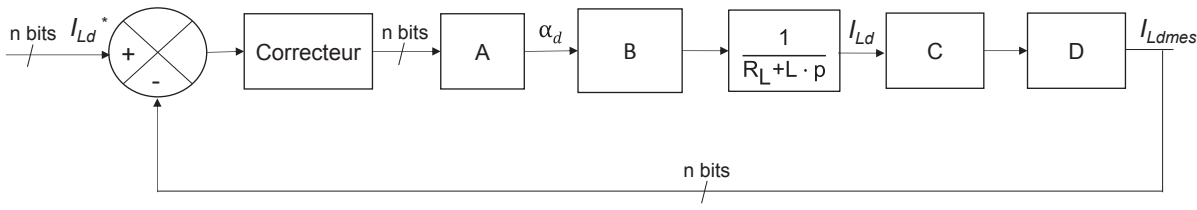

Figure 9 : schéma-bloc de l'asservissement de la composante *ILd*

*À partir du modèle de la figure 9, reproduire le schéma-bloc de l'asservissement en boucle fermée de la composante directe « d » avec comme consigne ILd\*(p) et comme sortie ILdmes(p), en précisant les expressions des blocs A, B, C et D. Calculer alors la fonction de transfert en boucle ouverte HBOd(p)= ILd \* (p) ILdmes(p).* 

On souhaite que la fonction de transfert en boucle fermée ait un temps de réponse à 5% de 300 ms. On utilise pour cela un correcteur de type PI de la forme  $C(p)$ =  $K_p + \frac{K_l}{p}$ . On utilise la méthode de compensation du pôle dominant de la fonction de transfert.

### **Question 27**

*Déterminer la relation entre K<sub>p</sub> et K<sub>I</sub> qui permet de compenser le pôle. Indiquer alors les fonctions de transfert obtenues en boucle ouverte H<sub>BOcor-d</sub>(p) et en boucle fermée H<sub>BFcor-d</sub>(p) et déterminer l'ordre du système en boucle fermée.*

### **Question 28**

*Déterminer les valeurs de K<sub>p</sub> et K<sub>i</sub> qui permettent d'obtenir le temps de réponse souhaité.* 

### **Synthèse du correcteur numérique**

Le correcteur est implanté dans un contrôleur numérique de type FPGA. Cette partie s'intéresse à présent à la numérisation du correcteur continu calculé précédemment pour pouvoir l'implémenter. Pour cela, on utilise la transformation bilinéaire :

p = 
$$
\frac{2}{T_e} \cdot \left(\frac{1-z^{-1}}{1+z^{-1}}\right)
$$
, avec  $T_e$  la période d'échantillonnage.

Celle-ci permet de lier un modèle continu en Laplace *C(p)* à son équivalent discret *C(z)*.

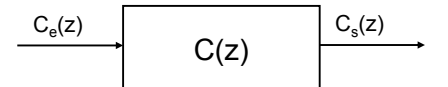

Figure 10 : représentation d'un modèle discret

On pose :

- *Cs(n)*, *Cs(n-1)* les échantillons en sortie de correcteur aux instants *n* et *n-1* ;
- *Ce(n)*, *Ce(n-1)* les échantillons en entrée de correcteur aux instants *n* et *n-1*.

### **Question 29**

*Calculer la fonction de transfert C(z) (figure 10) du correcteur discret obtenu à partir de celui calculé précédemment.*

### **Question 30**

*Déterminer l'équation de récurrence à implanter dans le composant FPGA.*

### **Analyse des performances**

Cette partie analyse les limites de la simplification du modèle et les performances de l'asservissement réalisé.

Les boucles de contrôle avec le correcteur calculé précédemment ont été implantées dans le système. Un échelon de puissance a été réalisé à l'instant  $t_0$  = 200 ms. On passe de  $P_1^*$  = 0 kW et  $Q_1^*$  = 0 kVAR à  $P_1^*$  = 22,1 kW et  $Q_1^*$  = 0 kVAR, ce qui correspond à un courant efficace de 32 A à 50 Hz.

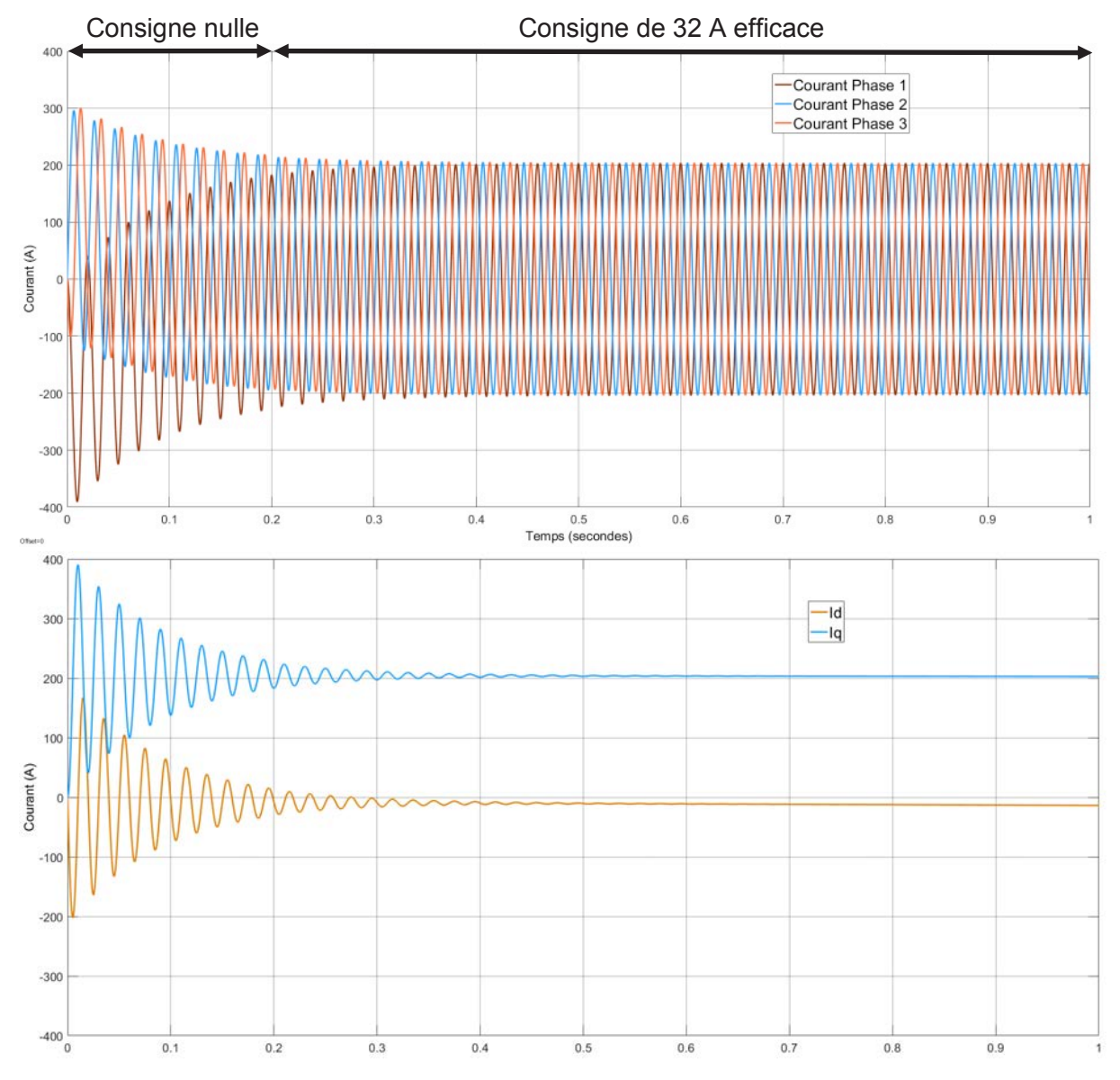

Les courbes obtenues sont présentées sur la figure 11.

Figure 11 : résultats obtenus suite à un échelon de puissance – modèle simplifié

### **Question 31**

*Indiquer quels éléments peuvent être responsables du dysfonctionnement observé. On pourra se baser sur les équations du système et notamment sur les résultats des questions 20 à 24.*

La fonction de contrôle a été complétée afin de prendre en compte et de compenser tous les éléments perturbateurs et leurs actions.

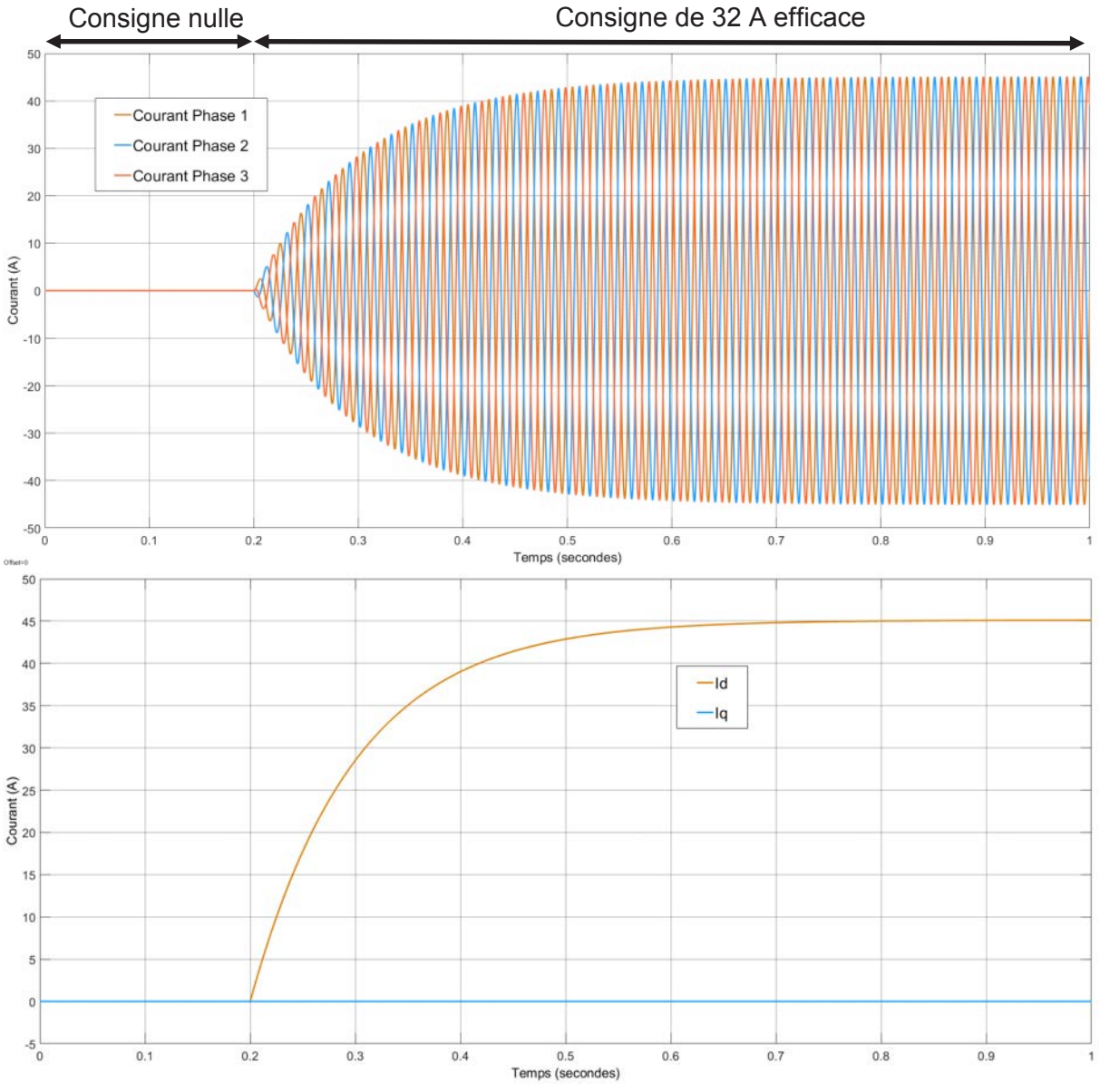

Les courbes obtenues sont présentées sur la figure 12.

Figure 12 : résultats obtenus suite à un échelon de puissance – modèle complet

### **Question 32**

*Analyser les performances obtenues par rapport aux attendus. Conclure sur les éléments à prendre en compte vis-à-vis du contrôle global. Expliciter pourquoi cette boucle de contrôle avec un temps de réponse de 300 ms est capable de piloter un signal à 50 Hz (période de 20ms) pour mettre en évidence l'intérêt et les contraintes de la transformée de « dq ».* 

# *Partie D.* **Raccordement et protection**

Dans cette partie, les contraintes de raccordement des véhicules plug-in équipés de chargeurs triphasés vont être abordées. L'une des principales contraintes est la protection des personnes en cas de défaut au niveau du véhicule. Les protections différentielles ont pour rôle de vérifier si la somme des courants de phase et du neutre n'est pas nulle et d'ouvrir si une valeur trop importante apparaît. Différents types de protections différentielles existent. Les caractéristiques de deux d'entre elles (type AC et B) sont comparées pour conclure quant à leur possibilité de mise en œuvre pour raccorder un tel camion au réseau.

### **Question 33**

*Indiquer et préciser contre quels types de courants de défaut protègent les disjoncteurs différentiels. Indiquer contre quels risques ces disjoncteurs différentiels protègent les personnes par rapport à des disjoncteurs standards*.

Les disioncteurs différentiels sont basés sur le principe de la mesure d'un courant de défaut. Lors de leur fonctionnement, les chargeurs de batterie peuvent créer de faibles courants à la terre de différents types :

- alternatifs (AC) à la fréquence réseau de 50 Hz ou Hautes Fréquences (HF), lié au fonctionnement de l'onduleur ;
- continus (DC) du fait de la présence de la batterie.

Cette partie étudie la capacité de détection des protections et l'impact que ces courants peuvent avoir sur leur fonctionnement.

Une première solution (figure 13) pour mesurer le courant de défaut consiste à utiliser le principe de mesure basé sur un tore de courant, présent dans les protections de type AC. L'apparition d'un courant de défaut induit un flux dans le circuit magnétique. Un système de détection mesure la tension de sortie et vérifie qu'elle ne dépasse pas une valeur limite. Dans le cas contraire, le circuit de protection s'ouvre.

On suppose qu'en cas de défaut, le flux dans le circuit magnétique est uniquement généré par le courant de défaut.

Caractéristiques des enroulements

- Nombre de spires sur le circuit de puissance (pour les 3 phases et le neutre) :  $N_p = 4$ .
- Nombre de spires sur le circuit de mesure :  $N_m = 4$ .
- Nombre de spires sur le circuit auxiliaire :  $N_{AUX} = 1$ .
- Résistance du circuit auxiliaire : *R<sub>AUX</sub>* = 2 kΩ.

Caractéristiques du tore

- Diamètre extérieur : *Dext* = 16 mm.
- Diamètre intérieur : *Dint* = 10 mm.
- Hauteur :  $h = 10$  mm.
- Matériau magnétique : nanocristallin.
- $u_r = 250000$ .
- $B_{SAT} = 1,25$  T.

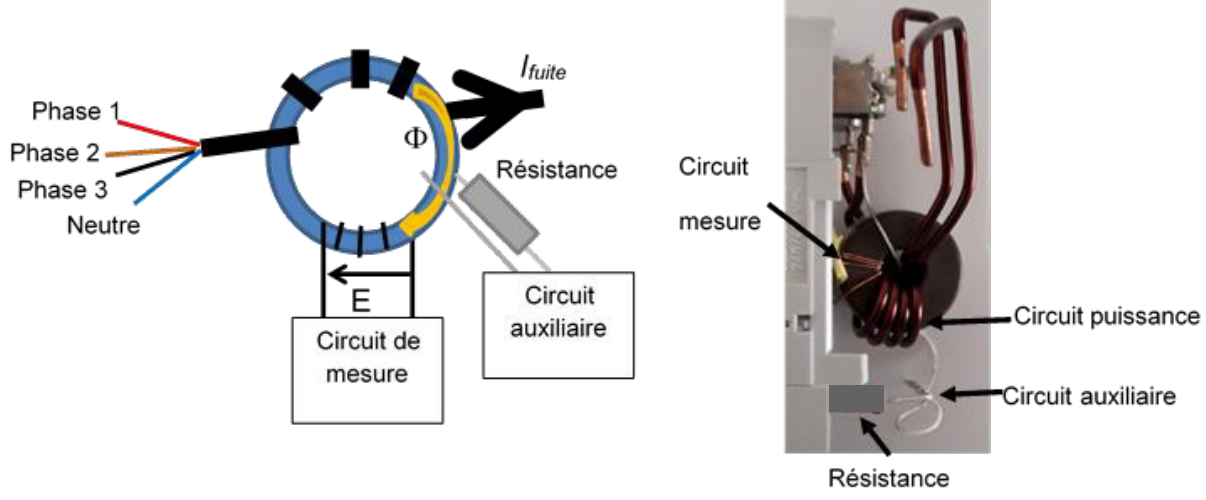

Figure 13 : schéma de principe d'un disjoncteur différentiel (partie gauche) et photo d'un disjoncteur différentiel monophasé à titre d'exemple (partie droite)

*Exprimer les équations de l'excitation magnétique H(t) et de l'induction B(t) dans le circuit magnétique en fonction du courant de défaut ifuite(t), du nombre de spires et des caractéristiques du tore. On supposera dans un premier temps qu'il n'y a pas de saturation et que le courant de défaut ifuite est sinusoïdal de 40 mA crête à 50 Hz de la forme :* 

$$
i_{\text{finite}}(t) = 0.04 \cdot \sin(2 \cdot \pi \cdot 50 \cdot t)
$$

### **Question 35**

*Représenter sur le document réponse DR3 la zone de fonctionnement magnétique (B et H) correspondant au courant précédent.*

Du fait des caractéristiques du chargeur précédent, un courant de défaut continu peut s'ajouter aux courants alternatifs. On considère ici qu'une composante DC de 30 mA s'ajoute sur la composante alternative du courant *ifuite*.

Les courbes de déclenchement des protections en fonction de la composante DC sont données dans le document technique DT4.

### **Question 36**

*Représenter la nouvelle plage d'évolution de B et H sur le document réponse DR3. Expliquer ce qui va se passer au niveau du circuit magnétique et sur la tension E du circuit de mesure. Justifier l'évolution de la courbe du DT4 et expliciter la conséquence sur la possibilité d'utiliser ces protections.* 

Sur la partie droite de la figure 13, on voit apparaître un circuit auxiliaire composé entre autres d'une spire et d'une résistance *RAUX* de 2 kΩ.

### **Question 37**

*Déterminer le rôle de ce circuit. Justifier la valeur de la résistance R<sub>AUX</sub>.* 

En pratique, ce sont des disjoncteurs de type B qui sont installés pour les systèmes triphasés. Ces disjoncteurs sont basés sur des capteurs aux performances similaires aux capteurs à effet Hall présentés dans le document technique DT5.

*Comparer les deux disjoncteurs différentiels vis-à-vis des courants de défaut DC et AC et justifier pourquoi les disjoncteurs différentiels de type B doivent être utilisés.*

# **Partie E. Transmission des informations au camion**

Cette partie aborde la communication entre la borne de recharge et le camion plug-in rechargeable afin de valider certains choix de protocoles. Les consignes de puissances active *P\** et réactive *Q\** nécessaires à l'asservissement de courant font partie des informations qui doivent être transmises au camion plug-in rechargeable.

La norme SAE J1772, historiquement utilisée, est une norme nord-américaine relative aux connecteurs électriques pour véhicules électriques. Elle couvre les exigences physiques, électriques, de protocole de communication et de performances générales du système de charge pour véhicule électrique. La norme SAE J1772-2009 a été adoptée par les constructeurs automobiles de véhicules électriques et équipe, entre autres, les véhicules de troisième génération de Chevrolet Volt et Nissan Leaf.

Une présentation de quelques éléments de cette norme est disponible dans le document technique DT6.

### **Question 39**

*Déterminer l'information transmise d'après le document technique DT6. En déduire pourquoi cette norme n'est pas adaptée au fonctionnement du chargeur embarqué dans le camion plug-in rechargeable.* 

La connexion du véhicule au réseau d'entreprise est réalisée par l'intermédiaire d'une transmission WiFi sécurisée (figure 14).

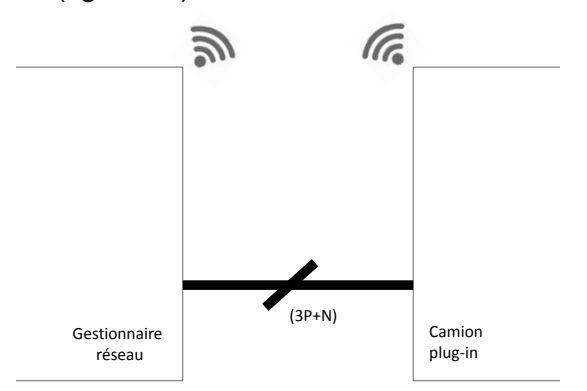

Figure 14 : mise en place d'une liaison WiFi

### **Question 40**

*Indiquer les informations que doit avoir le camion plug-in rechargeable pour se connecter au point d'accès WiFi.* 

### **Étude de la communication WiFi**

L'entreprise ayant fait le choix d'une communication par liaison WiFi, cette partie aborde le paramétrage réseau afin de valider la possibilité d'accueil de 10 camions indépendants. Il s'agit donc ici de configurer l'adressage supplémentaire induit en tenant compte des contraintes imposées par la configuration déjà existante de l'intranet de la société.

L'intranet de l'entreprise est segmenté en plusieurs sous-réseaux ; ces sous-réseaux, appelés VLAN, sont actuellement au nombre de 4, décrits dans la figure 15.

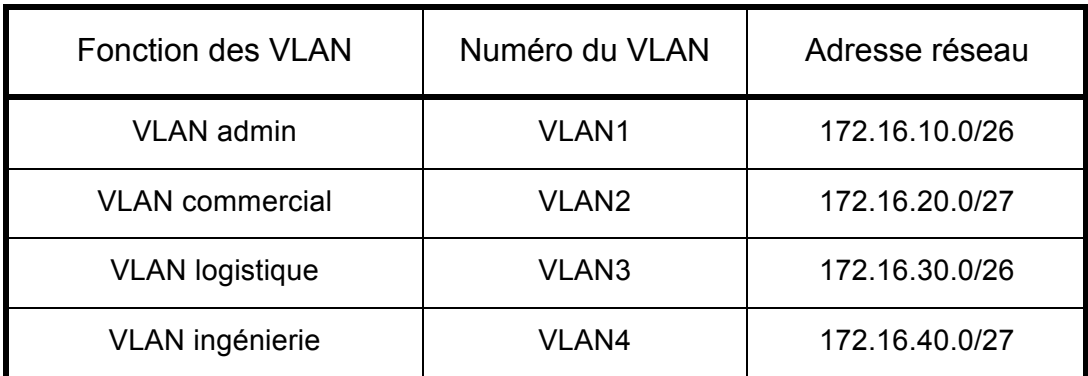

Figure 15 : architecture logique actuelle de l'entreprise

Remarque : la notation CIDR est utilisée pour l'adresse réseau (Exemple : /20 indique que les 20 premiers bits de gauche représentent la taille du bloc d'adresses ou bien le masque réseau).

Ces choix ont été opérés suivant les besoins de différents services de l'entreprise, définis dans la figure 16.

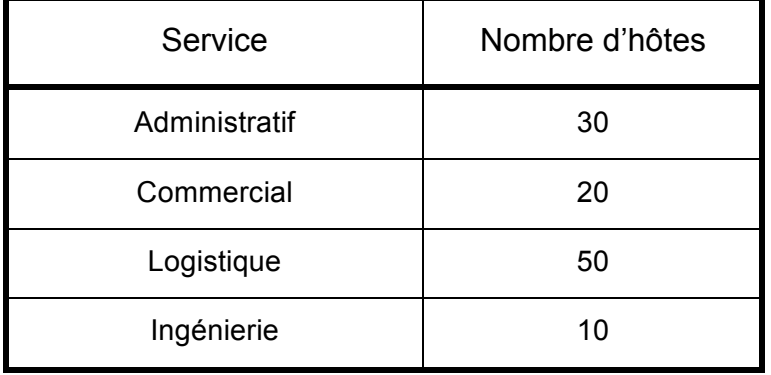

Figure 16 : répartition actuelle des hôtes pour les différents services de l'entreprise

### **Question 41**

*Vérifier en remplissant le document réponse DR4 que les différents VLANs peuvent accueillir*  le nombre de postes nécessaire. En déduire que la gestion des 10 camions peut être *intégrée au VLAN4.*

L'administrateur réseau de l'entreprise propose de réserver les 10 dernières adresses disponibles dans le VLAN4 pour la gestion de ces 10 camions.

*Proposer un paramétrage IP des 10 camions en rédigeant les paramètres suivants en code décimal pointé : plage d'adresses IP et masque de sous-réseau.* 

### **Question 43**

*Conclure quant aux avantages et inconvénients de cette solution par liaison WiFi préconisée pour pallier les limitations de la norme* SAE J1772*. Proposer une autre solution en justifiant la réponse.*

### **Étude de la communication par bus CAN**

Une communication basée sur une architecture bus CAN est mise en place entre le calculateur et l'IHM (interface homme – machine) interne du camion hybride. On suppose que la liaison Ethernet est indépendante de la liaison par bus CAN au niveau du calculateur. Une partie de l'architecture matérielle est présentée sur la figure 17. L'objectif de cette partie est de valider certains éléments liés à ce choix de communication.

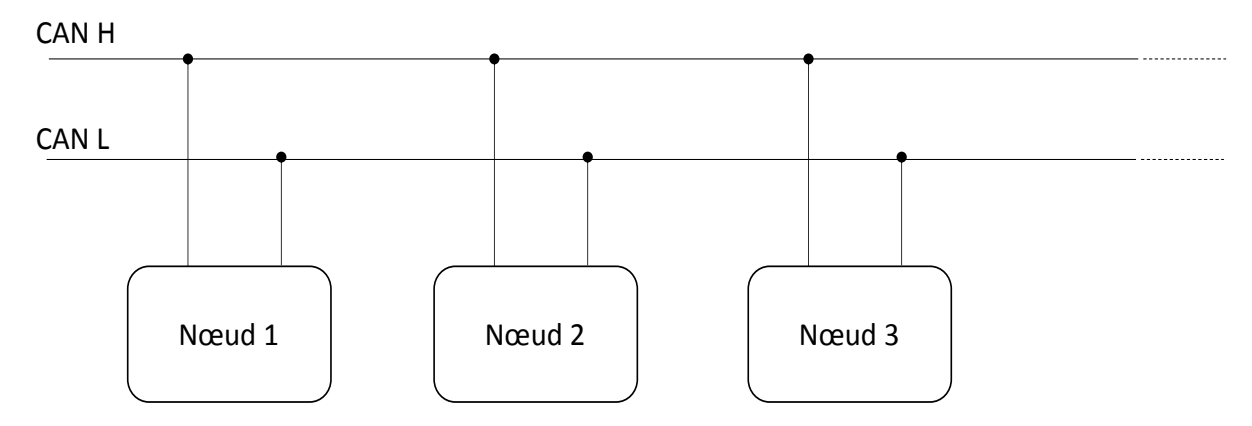

Figure 17 : architecture matérielle partielle au niveau de la communication par bus CAN

Le calculateur camion réceptionne les références de puissance active *P\** et réactive *Q\** reçues du gestionnaire de charge par liaison WiFi, toutes les 100 ms. Ces informations sont traitées par le calculateur puis encapsulées dans des trames CAN à destination de l'IHM interne du camion et du système de charge.

L'échange d'informations fonctionne selon le principe suivant :

- le calculateur camion envoie une trame de données contenant les références de puissance active *P\** et réactive *Q\* ;*
- l'IHM interne du camion répond en renvoyant une trame de données contenant des informations sur la production d'énergie.

Une présentation du bus CAN et le format des trames échangées sont disponibles dans le document technique DT7.

### **Question 44**

*À l'aide du document technique DT7, rappeler les intérêts d'une communication par bus CAN dans le domaine automobile.* 

*Dans le document réponse DR4, compléter en binaire le contenu du champ DATA, pour des références P\* = 15,3 kW et Q\* = -2,1 kVAR.*

En pratique, trois bus CAN différents sont présents dans ce camion, à des débits différents :

- un bus rapide BCAN1 pour gérer la sécurité (freinage, ABS, détection chocs, airbags, etc.) ;
- un bus à vitesse moyenne BCAN2 pour gérer le moteur (commandes et capteurs) ;
- un bus lent BCAN3 pour gérer tous les accessoires (lampes, moteurs d'asservissement, boutons, etc.).

### **Question 46**

*Déterminer la durée d'une trame dans le cas où le bit stuffing n'est pas utilisé, pour un protocole CAN Standard. En déduire qu'il n'est pas incohérent d'avoir intégré cette IHM interne sur le bus BCAN3.*

Le concepteur de l'architecture a fait en sorte que la trame transportant les informations de puissances active et réactive de référence soit prioritaire, dans le cas où plusieurs nœuds souhaiteraient émettre simultanément sur le bus. Le procédé d'attribution du bus est basé sur le principe de « l'arbitrage bit à bit », selon lequel les nœuds en compétition, émettant simultanément sur le bus, comparent bit à bit l'identificateur de leur message avec celui des messages concurrents. Les stations de priorité moins élevée perdront la compétition face à celle qui a la priorité la plus élevée.

Les stations sont câblées sur le bus par le principe du « ET câblé ». En cas de conflit, la valeur 0 écrase la valeur 1. Lors de l'arbitrage bit à bit, dès qu'une station émettrice se trouve en état récessif et détecte un état dominant, elle perd la compétition et arrête d'émettre. Tous les perdants deviennent automatiquement des récepteurs du message, et ne tentent à nouveau d'émettre que lorsque le bus se libère.

### **Question 47**

*Compléter le document réponse DR4 dans le cas où les nœuds 1, 2 et 3 souhaitent émettre simultanément leurs trames. Déterminer alors le nœud correspondant à la trame transportant les informations de puissances active et réactive de référence.* 

# **Partie F. Synthèse**

L'étude suivante va permettre de comparer, pendant une nuit, l'action du banc de condensateurs et celle des capacités du camion, pour la compensation d'énergie réactive.

La figure 18 montre la consommation nocturne de l'entreprise, sans compensation, entre 20 h et 6 h du matin. Le camion est connecté sur cette plage horaire au minimum.

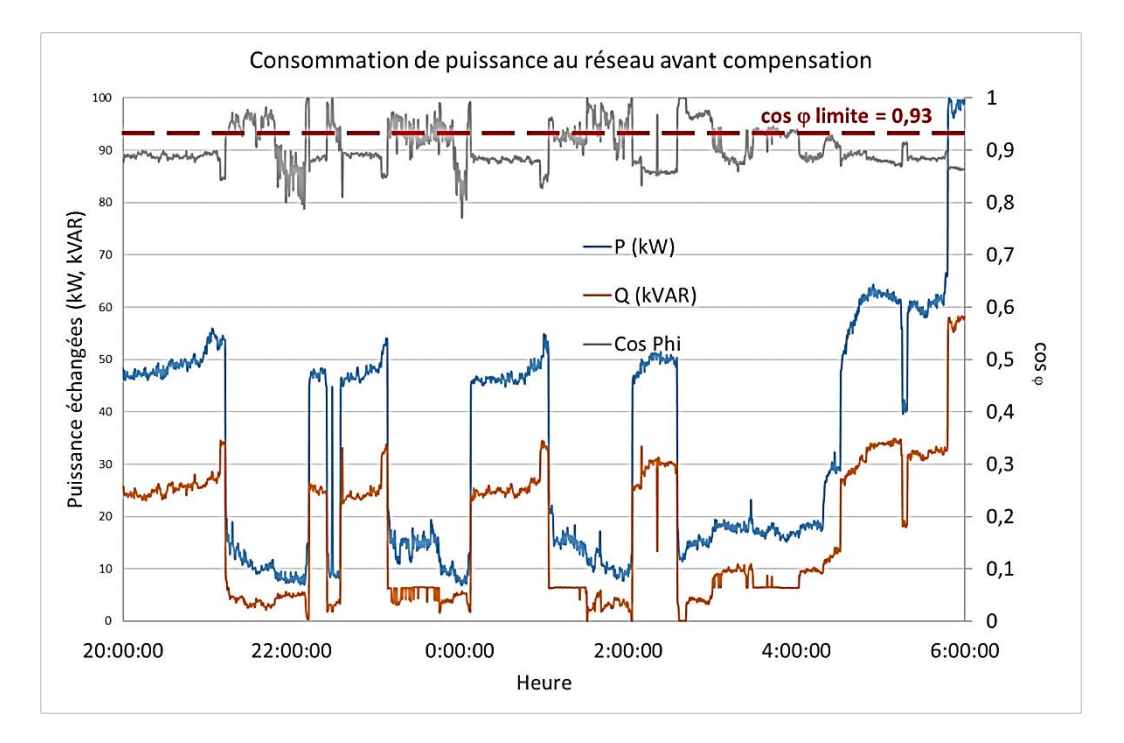

Figure 18 : consommation de l'entreprise entre 20 h et 6 h – sans compensation

Avec la stratégie 1, la solution de compensation est mise en œuvre à l'aide du banc de condensateurs déterminé dans la partie A. Le camion ne fait que se charger à puissance active constante. Une stratégie d'optimisation du facteur de puissance est appliquée. La consommation nocturne de l'entreprise est donnée sur la figure 19.

Avec la stratégie 2, la solution de compensation est mise en œuvre en utilisant uniquement les capacités du chargeur de batterie du camion plug-in à produire de l'énergie réactive, les bancs de condensateurs n'étant pas utilisés ici. La consommation nocturne de l'entreprise est donnée sur la figure 20.

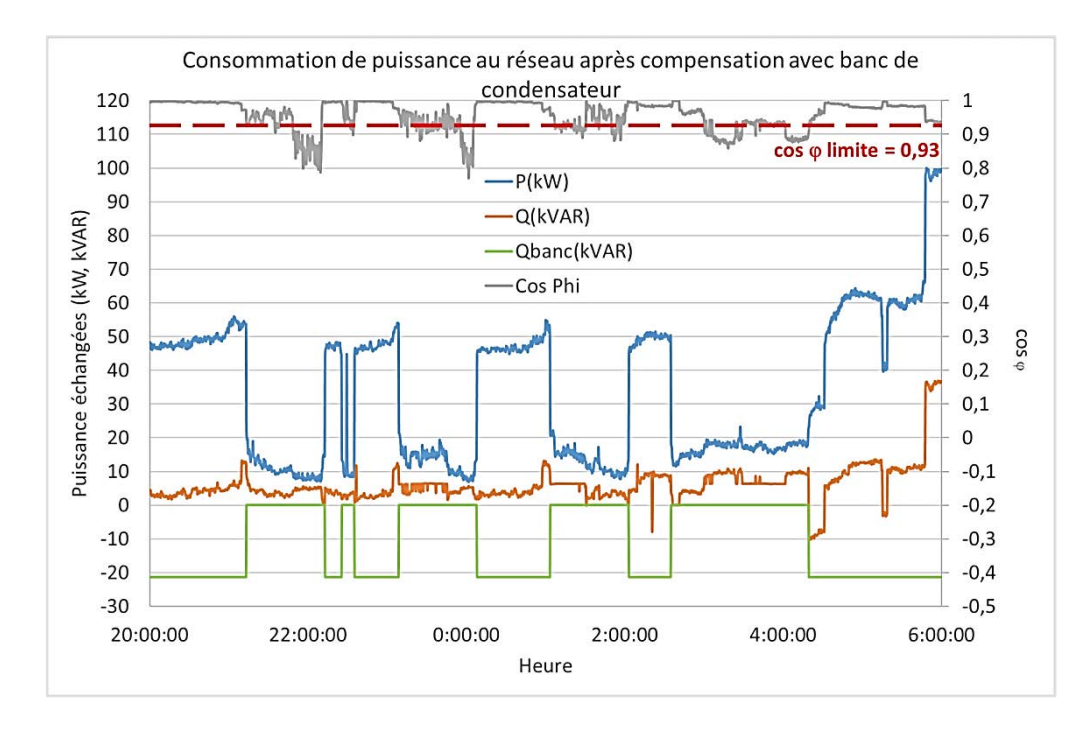

Figure 19 : consommation de l'entreprise entre 20 h et 6 h – stratégie 1

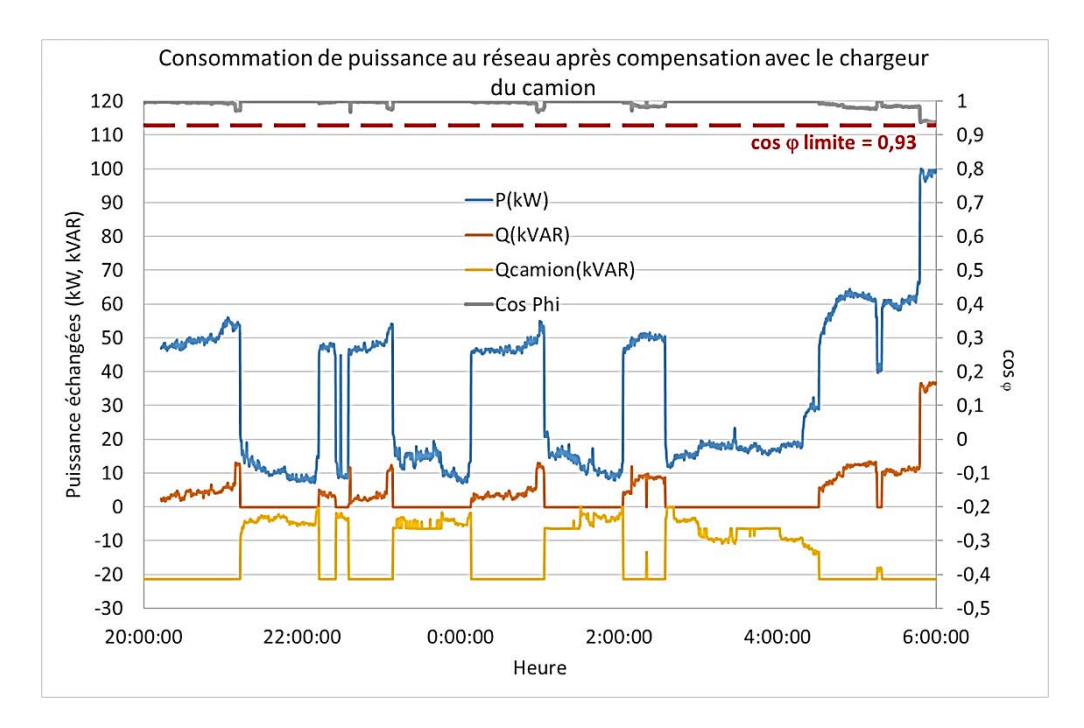

Figure 20 : consommation de l'entreprise entre 20 h et 6 h – stratégie 2

*À partir de la comparaison des résultats de compensation obtenus avec les deux stratégies déployées, conclure sur le fonctionnement du gradin de condensateurs, sur les possibilités d'amélioration et sur les apports de ce camion plug-in rechargeable en termes de connexion sur le réseau d'entreprises et plus largement sur le réseau électrique.*

*On pourra notamment s'intéresser à la qualité de la compensation et à l'usage des condensateurs.*

# Document technique DT1

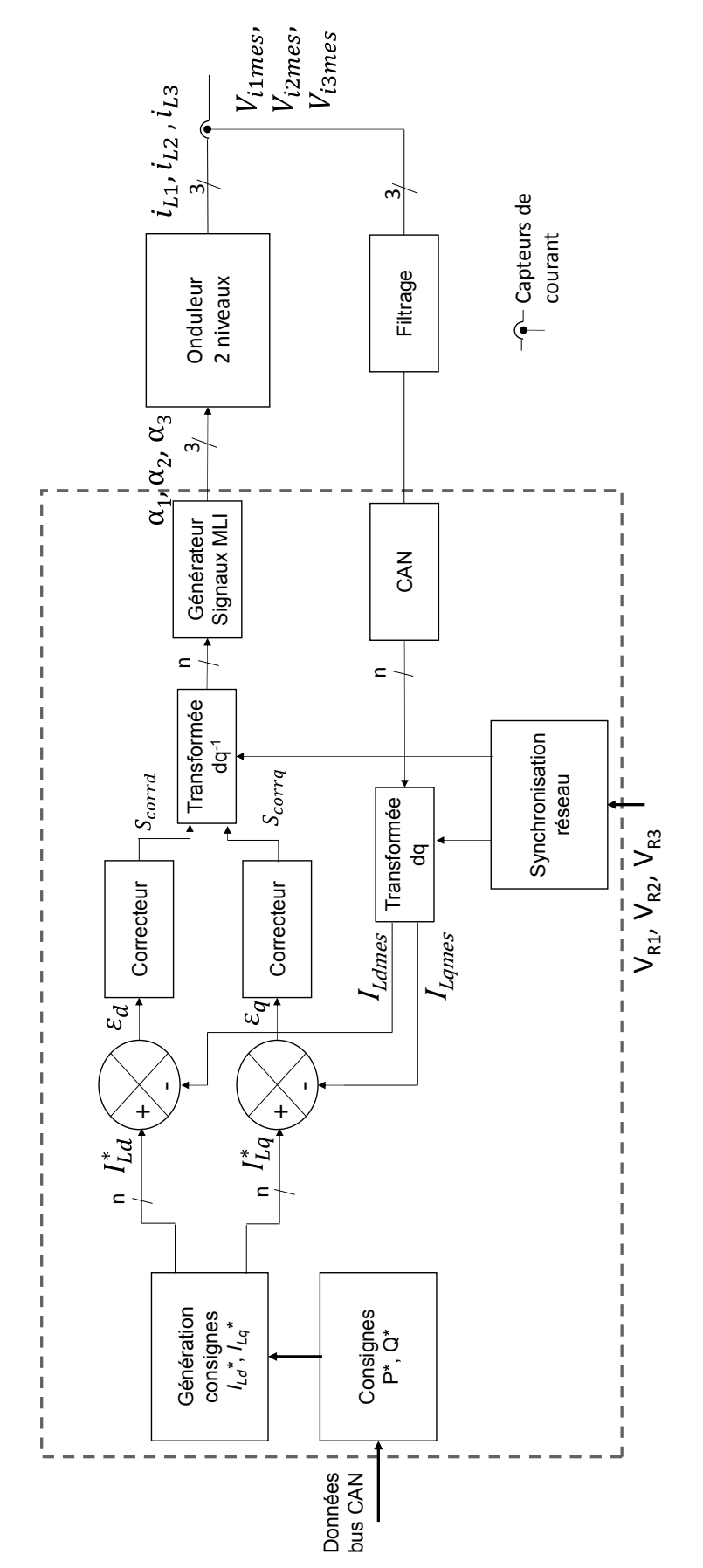

25

 $\overline{C}$ 

# **Document technique DT2**

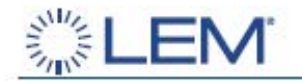

# **Current Transducer LA 25-P**

For the electronic measurement of currents: DC, AC, pulsed..., with galvanic separation between the primary circuit and the secondary circuit.

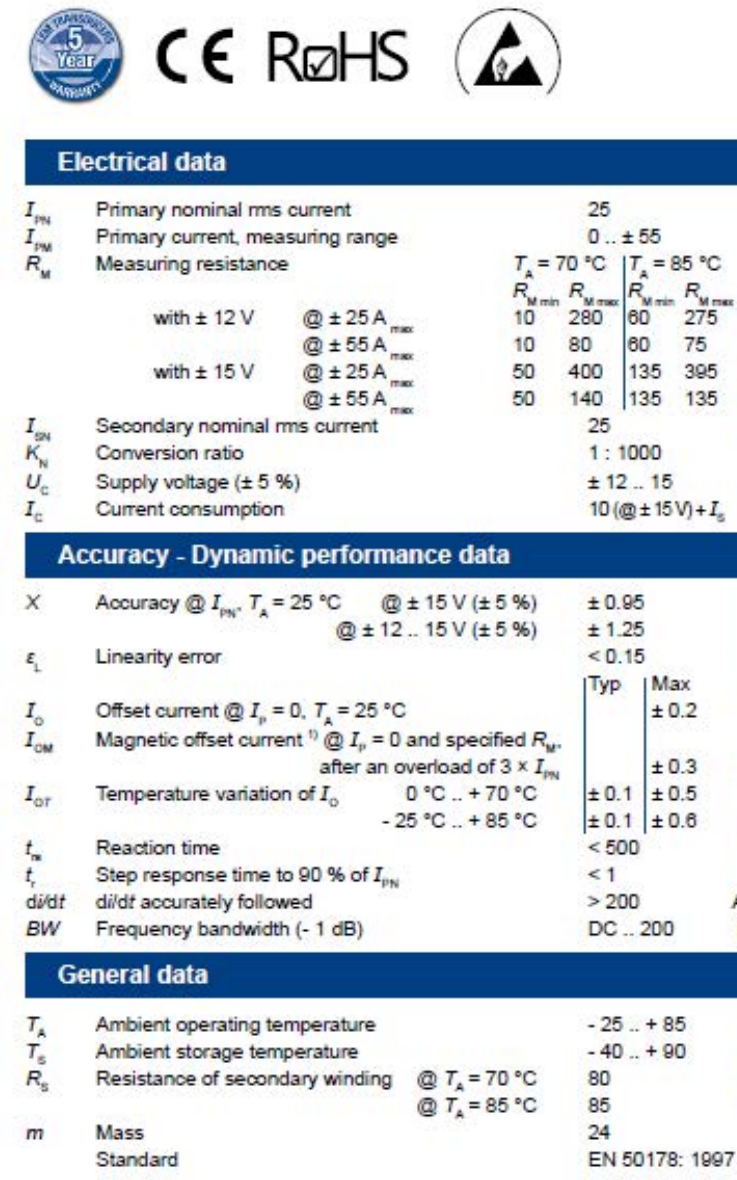

 $I_{\rm ph}$  = 25 A

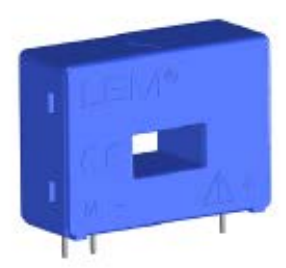

### **Features**

A

A

 $\Omega$ 

 $\Omega$ 

 $\Omega$ 

 $\Omega$ 

mA

 $\dot{V}$ 

mA

96

% %

mA

mA

mA

mA

 $ns$ 

 $\mu$ s

 $A/\mu s$ 

 $kHz$ 

 $^{\circ}C$ 

 $\degree$ C  $\Omega$ 

 $\Omega$ 

g

- · Closed loop (compensated) current transducer using the Hall effect
- · Insulating plastic case recognized according to UL 94-V0.

### **Advantages**

- · Excellent accuracy
- Very good linearity
- · Low temperature drift
- · Optimized response time
- · Wide frequency bandwidth
- . No insertion losses
- · High immunity to external interference
- · Current overload capability.

### **Applications**

- . AC variable speed drives and servo motor drives
- · Static converters for DC motor drives
- · Battery supplied applications
- · Uninterruptible Power Supplies  $(UPS)$
- · Switched Mode Power Supplies (SMPS)
- · Power supplies for welding applications.

### **Application domain**

· Industrial.

Note: <sup>1)</sup> Result of the coercive field of the magnetic circuit.

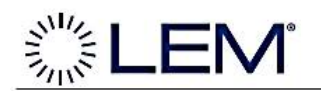

### Dimensions LA 25-P (in mm)

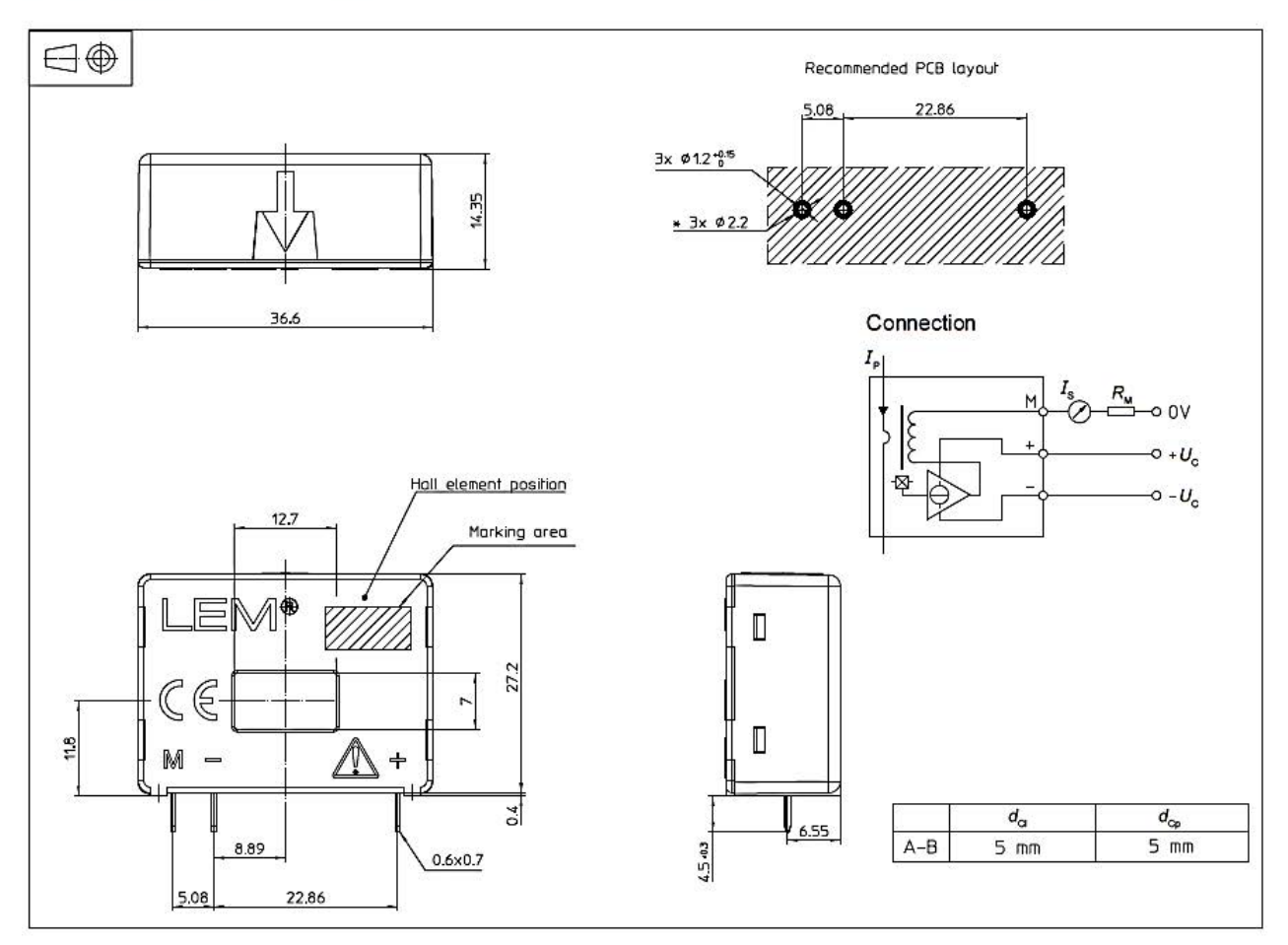

### **Mechanical characteristics**

### • General tolerance

- Primary through-hole  $\bullet$
- Fastening & connection of secondary  $\bullet$
- Recommended PCB hole

### $± 0.2$  mm

- $12.7 \times 7$  mm 3 pins
- $0.6 \times 0.7$  mm

ø 1.2 mm

### **Remarks**

- $I<sub>e</sub>$  is positive when  $I<sub>e</sub>$  flows in the direction of the arrow.
- Temperature of the primary conductor should not exceed 90 °C.
- Installation of the transducer must be done unless otherwise specified on the datasheet, according to LEM Transducer Generic Mounting Rules. Please refer to LEM document N°ANE120504 available on our Web site: Products/Product Documentation.
- Dynamic performances (di/dt and response time) are best with a single bar completely filling the primary hole.
- . In order to achieve the best magnetic coupling, the primary windings have to be wound over the top edge of the device.
- This is a standard model. For different versions (supply  $\bullet$ voltages, turns ratios, unidirectional measurements...), please contact us.

# **Document technique DT3**

19-2037; Rev 0: 5/01

# **MAXIM** 14-Bit ADC, 200ksps, +5V Single-Supply with Reference

### **General Description**

The MAX1142/MAX1143 are 200ksps, 14-bit ADCs. These serially interfaced ADCs connect directly to SPI™, QSPI™, and MICROWIRE™ devices without<br>external logic. They combine an input scaling network, internal track/hold, a clock, +4.096V reference, and three general-purpose digital output pins (for external multiplexer or PGA control) in a 20-pin SSOP package. The excellent dynamic performance (SINAD ≥ 81dB), high-speed (200ksps), and low power (7.5mA) of these ADCs, make them ideal for applications such as industrial process control, instrumentation, and medical applications. The MAX1142 accepts input signals of 0 to +12V (unipolar) or  $\pm$ 12V (bipolar), while the MAX1143 accepts input signals of 0 to +4.096V (unipo-<br>lar) or ±4.096V (bipolar). Operating from a single +4.75V to +5.25V analog supply and a +4.75V to +5.25V digital supply, power-down modes reduce current consumption to 1mA at 10ksps and further reduce supply current to less than 20uA at slower data rates. A serial strobe output (SSTRB) allows direct connection to the TMS320-family of digital signal processors. The MAX1142/MAX1143 user can select either the internal clock, or an external serial-interface clock for the ADC to perform analog-to-digital conversions.

The MAX1142/MAX1143 feature internal calibration circuitry to correct linearity and offset errors. On-demand calibration allows the user to optimize performance. Three user-programmable logic outputs are provided for the control of an 8-channel MUX or a PGA.

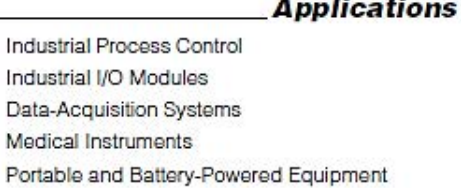

a.

Functional Diagram appears at end of data sheet. Typical Application Circuit appears at end of data sheet.

SPI and QSPI are trademarks of Motorola, Inc.

MICROWIRE is a trademark of National Semiconductor Corp.

### **Features**

- 200ksps (Bipolar) and 150ksps (Unipolar) ۰ **Sampling ADC**
- + 14-Bits, No Missing Codes
- + 1LSB INL Guaranteed
- + 81dB (min) SINAD
- + +5V Single-Supply Operation
- + Low Power Operation, 7.5mA (Unipolar Mode)
- + 2.5µA Shutdown Mode
- Software-Configurable Unipolar & Bipolar Input Ranges
	- 0 to +12V and ±12V (MAX1142) 0 to +4.096V and ±4.096V (MAX1143) **Internal or External Reference**
- **+ Internal or External Clock**
- + SPI/QSPI/MICROWIRE-Compatible Wire Serial Interface
- Three User-Programmable Logic Outputs
- + Small 20-Pin SSOP Package

### **Ordering Information**

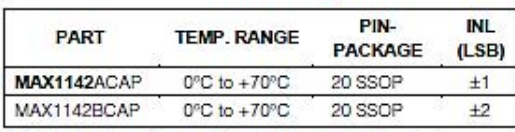

Ordering Information continued at end of data sheet.

### **Pin Configuration**

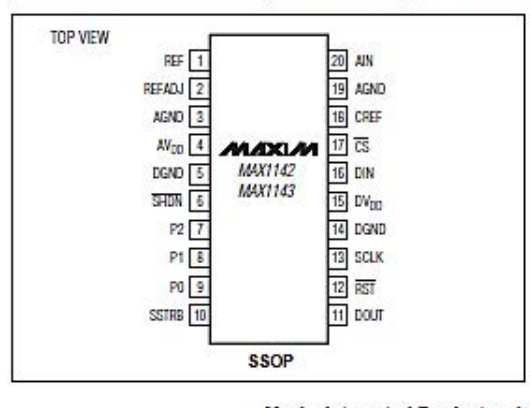

**MAXIM** 

Indust Industr

Data-A

Medica

**Maxim Integrated Products** 1

For pricing, delivery, and ordering information, please contact Maxim/Dallas Direct! at 1-888-629-4642, or visit Maxim's website at www.maxim-ic.com.

# 14-Bit ADC, 200ksps, +5V Single-Supply<br>with Reference

### **ABSOLUTE MAXIMUM RATINGS**

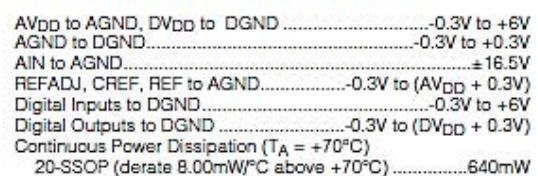

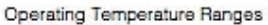

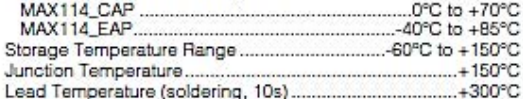

Stresses beyond trose listed under "Absoute Maximum Ratings" may cause permanent damage to the device. These are stress ratings only, and functional<br>operation of the device at these or any other conditions beyond those ind

### **ELECTRICAL CHARACTERISTICS**

(AVpp = DVpp = +5V ±5%, fscux = 4.8MHz, external clock (50% duty cycle), 24 clocks/conversion (200ksps), bipolar input, external<br>VREF = +4.096V, VREFADJ = AVpp, CREF = 2.2µF, CCREF = 1µF, TA = TMIN to TMAX, unless otherwi

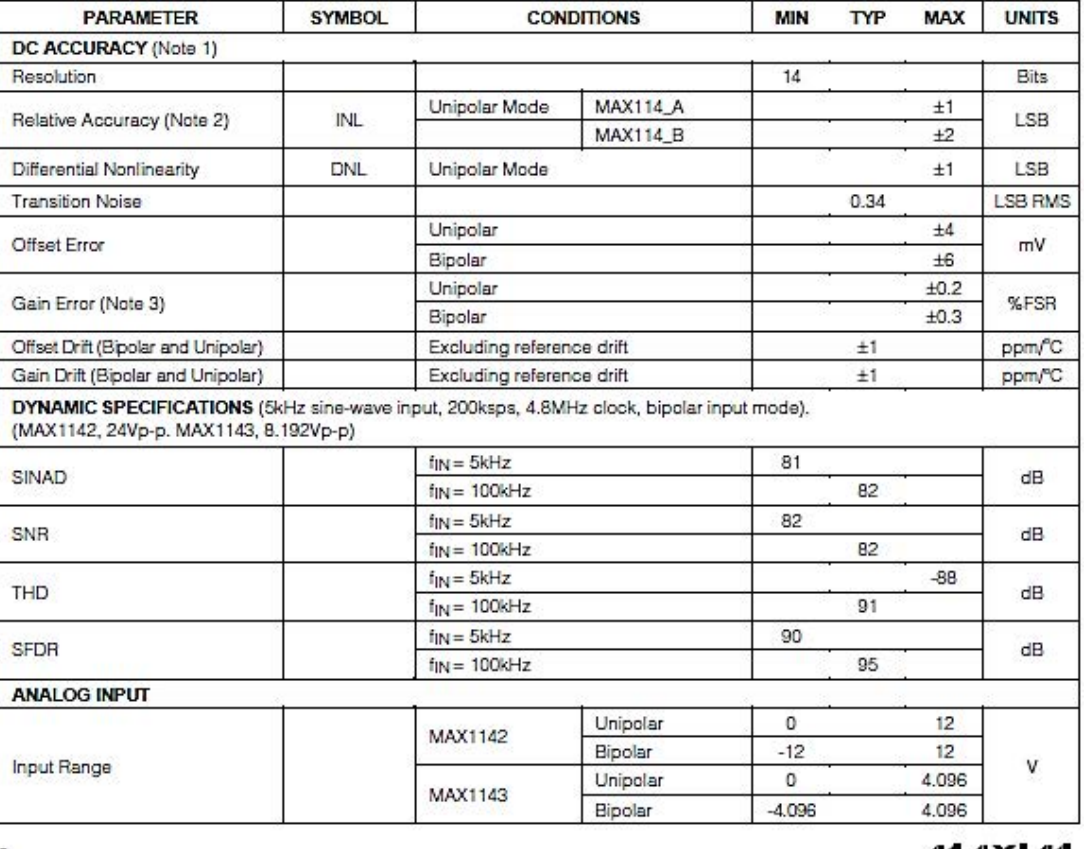

MAX1142/MAX1143

MAXM

# 14-Bit ADC, 200ksps, +5V Single-Supply with Reference

### ELECTRICAL CHARACTERISTICS (continued)

(AVDD = DVDD = +5V ±5%, fscLK = 4.8MHz, external clock (50% duty cycle), 24 clocks/conversion (200ksps), bipolar input, external VREF = +4.096V, VREFADJ = AVDD, CREF = 2.2µF, CCREF = 1µF, TA = TMIN to TMAX, unless otherwi

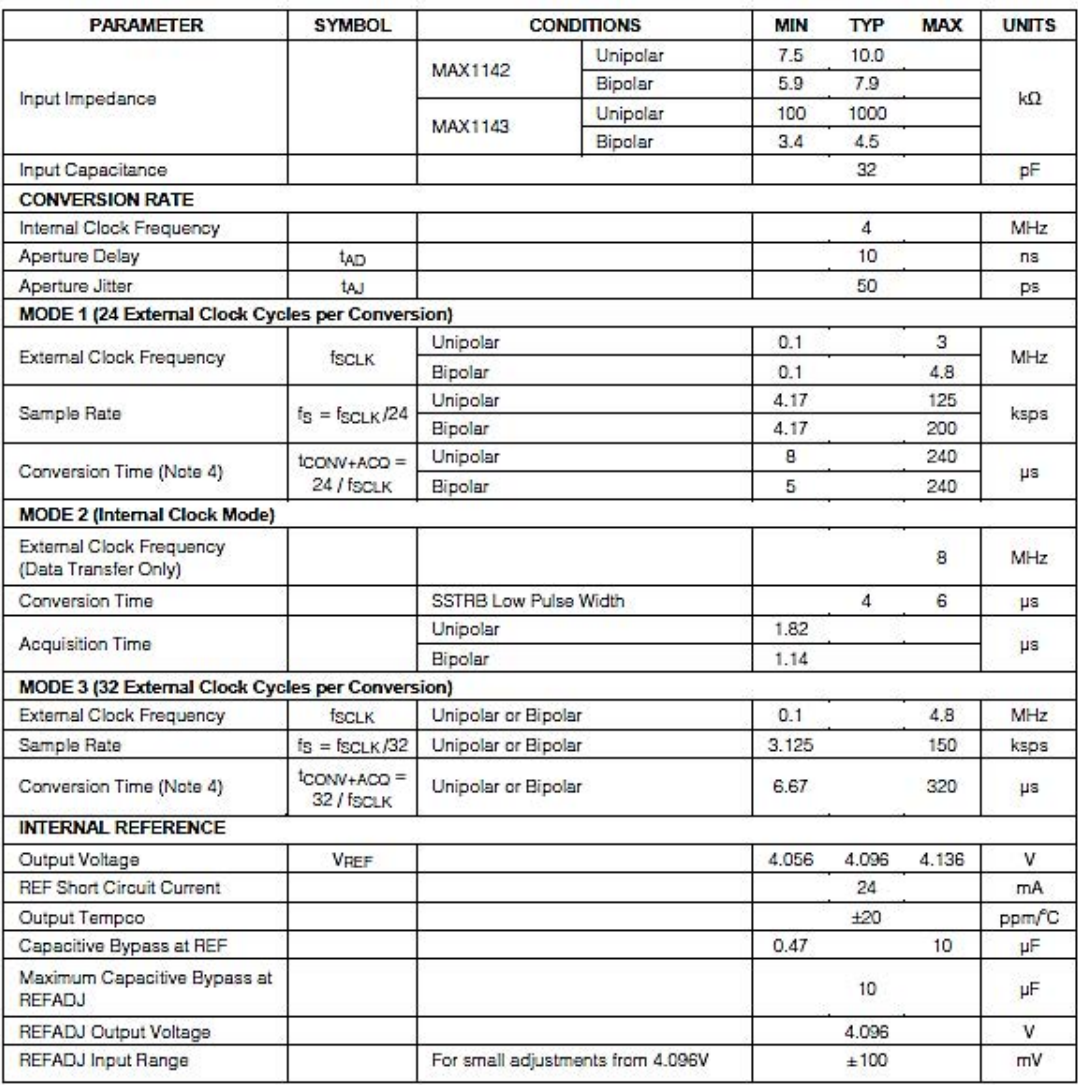

 $MAX$  $M$ 

 $\overline{\mathbf{3}}$ 

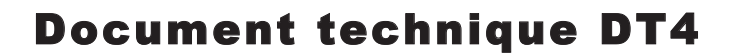

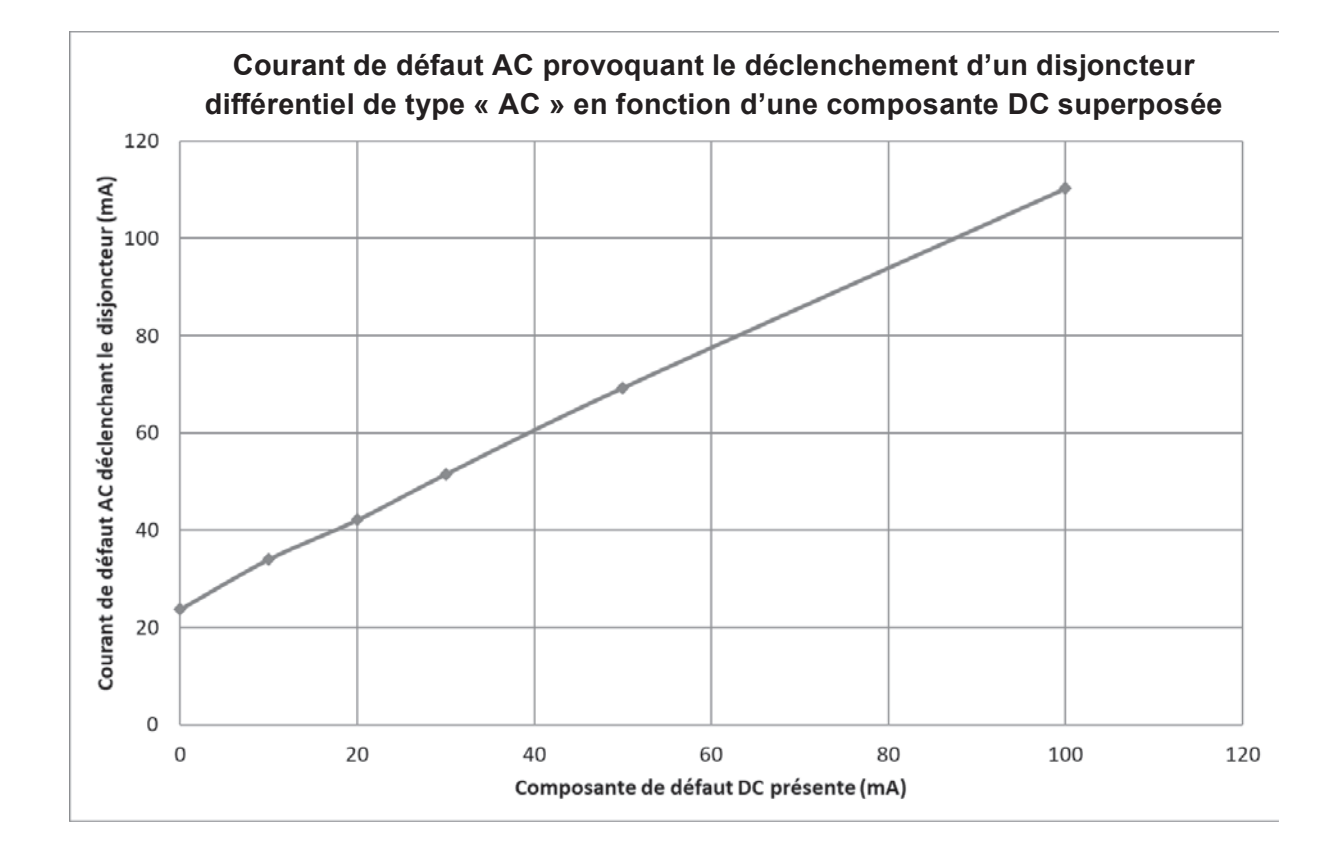

# Document technique DT5

(Extrait d'une documentation Alliantech)

### **Les transducteurs à effet Hall en boucle fermée**

Les transducteurs de courant à boucle fermée possèdent un circuit de compensation intégré qui améliore notablement les performances.

Le primaire constitué d'une seule spire  $(n_1 = 1)$  est parcouru par un courant *I*. Le secondaire possède *N* spires et est parcouru par un courant I<sub>H</sub>. Un capteur Hall, placé dans l'entrefer du circuit magnétique permet la mesure du flux circulant dans ce dernier. Le flux est une image de la somme totale des ampères-tours générés par les deux circuits : *n1·I + N·IH*.

La cellule Hall des transducteurs en boucle fermée est utilisée comme signal de contre réaction régulant le courant *I<sub>H</sub>* de la bobine secondaire de manière que le champ magnétique dans l'entrefer soit égal à zéro. L'enroulement secondaire comprend plus de tours que l'enroulement primaire.

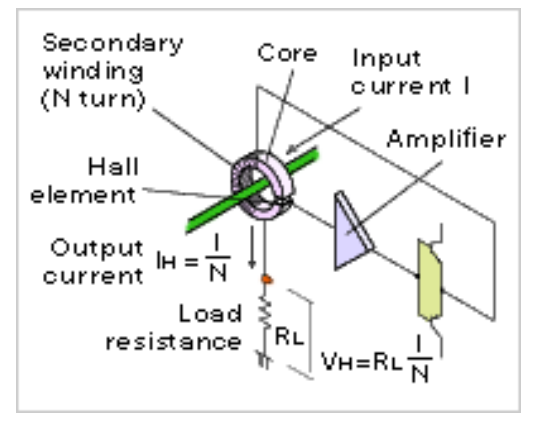

La tension aux bornes du capteur Hall est amplifiée à l'aide d'un amplificateur différentiel dont la sortie est directement connectée à l'enroulement secondaire qui joue le rôle de circuit de contre réaction. Idéalement on souhaiterait avoir un flux nul, de manière à avoir un courant secondaire proportionnel au courant primaire. De plus, le point de fonctionnement du circuit magnétique est indépendant du niveau du courant à mesurer ce qui assure une bonne linéarité de la mesure.

Les performances sont bien adaptées aux applications industrielles exigeantes :

- précision, ±0,5 %;
- linéarité, ±0.1 % :
- temps de réponse >1 µs ;
- bande passante, 0 à 200 kHz.

La fréquence de mesure maximale est généralement comprise entre 2 et 100 kHz. Cette gamme relativement réduite est due à la bande passante limitée des composants électroniques et à la faible dynamique de tension qui permet de générer le courant *IH* dans la bobine secondaire.

Les transducteurs à effet Hall en boucle fermée sont capables de mesurer des formes d'onde de courants continus, alternatifs et complexes, tout en assurant une isolation galvanique. Ils se distinguent par de bonnes précision et linéarité, une faible dérive en température, un temps de réponse rapide, aucune perte d'insertion dans le circuit primaire et une sortie de courant très résistante aux interférences électromagnétiques.

# Document technique DT6

La norme SAE J1772 est une norme nord-américaine relative aux connecteurs électriques pour véhicules électriques. Elle couvre les exigences physiques, électriques, de protocole de communication et de performances générales du système de charge pour véhicule électrique. La norme SAE J1772-2009 a été adoptée par les constructeurs automobiles de véhicules électriques après l'an 2 000, tels que la troisième génération de Chevrolet Volt et la Nissan Leaf.

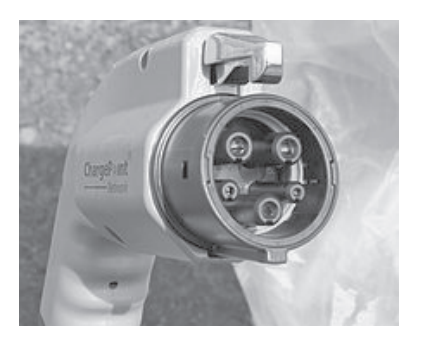

# **Connecteur**

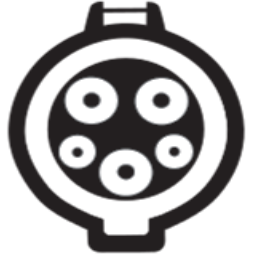

Le connecteur J1772-2009 est conçu pour les systèmes électriques monophasés 120V ou 240V. Le connecteur rond de 43mm de diamètre a cinq broches, avec trois tailles de broches différentes (en commençant par la plus grande), pour chacun des éléments suivants :

- AC ligne 1 et ligne 2 :
- broche de terre ;
- détection de proximité et contrôle.

### **Signalisation**

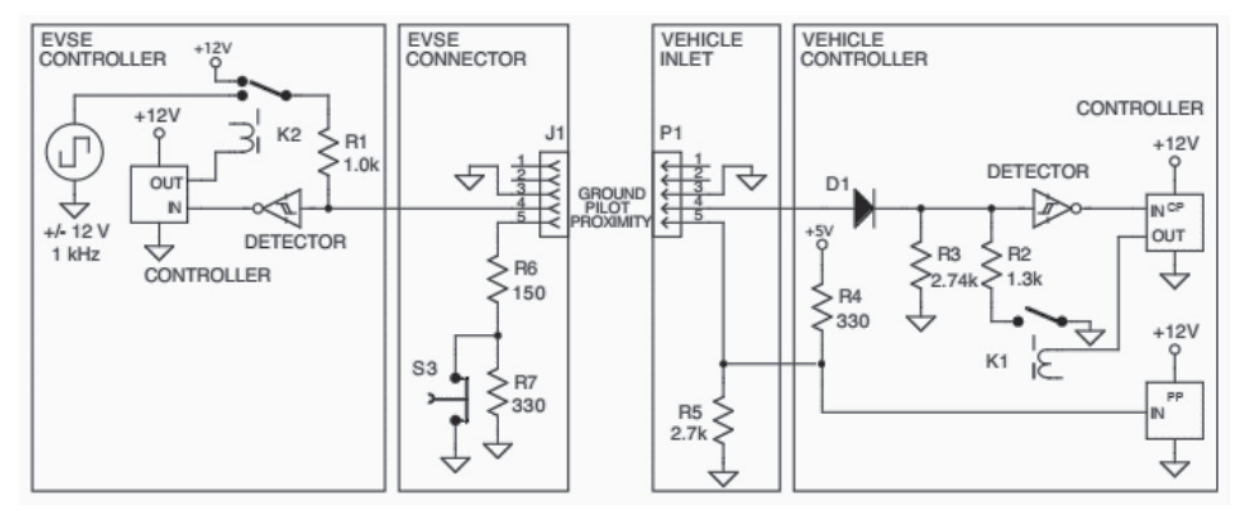

- L'équipement signale la présence de la source de courant alternatif.
- Le véhicule détecte la fiche via un circuit de proximité (le véhicule peut ainsi empêcher de partir en étant connecté).
- Les fonctions de pilotage commencent :
	- o l'équipement d'alimentation détecte le véhicule électrique hybride (plug-in electric vehicle, PEV) ;
	- o l'équipement d'approvisionnement indique que le PEV est prêt à fournir de l'énergie.
- Le PEV contrôle le flux d'énergie.
- La charge se poursuit telle que déterminée par le PEV.
- La charge peut être interrompue en débranchant la prise du véhicule.

### **Pilotage**

Une fois le connecteur branché, la station de charge génère une onde carrée de 1 kHz. Une fois le circuit fermé, le véhicule peut demander un état de charge en réglant une résistance entre les fils PP et la masse. L'équipement analyse les tensions et ajuste les états de charge en conséquence.

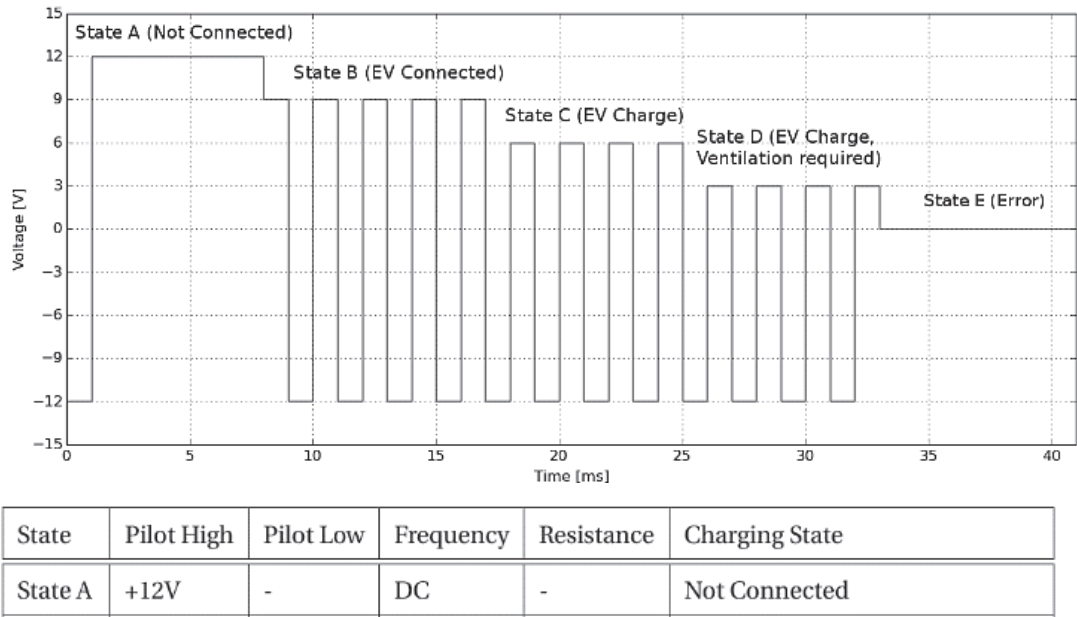

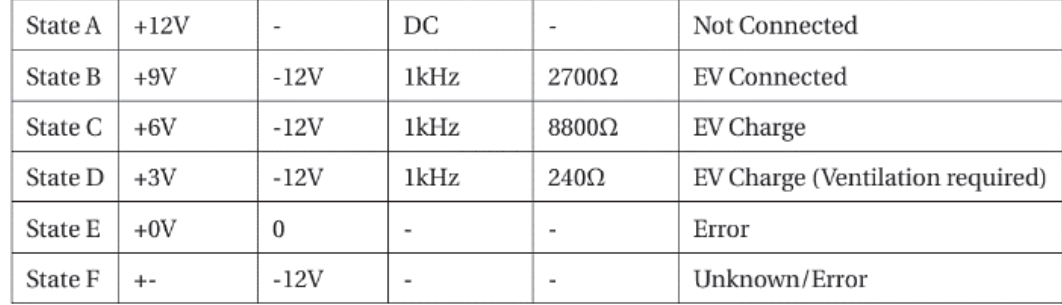

La station de charge utilise le signal PWM pour décrire le courant maximal disponible : un signal de rapport cyclique 10% pour un courant maximal de 6 A, 30% pour un courant maximal de 18 A, 50% pour un courant maximal de 30 A et 90% pour une option de charge rapide.

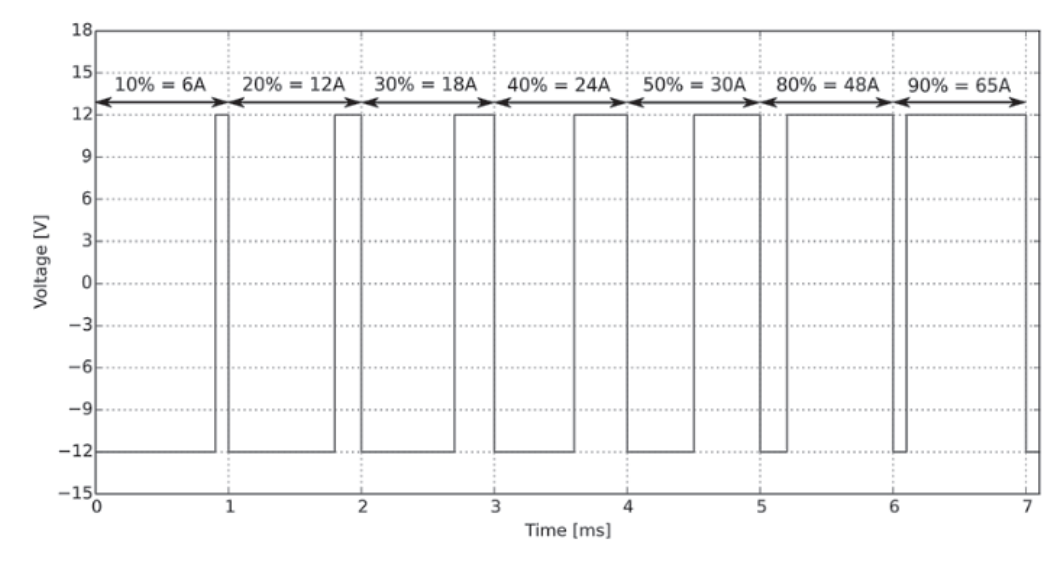

# Document technique DT7

### **1- Informations générales**

Le bus CAN (Controller Area Network) est un bus série de terrain car il doit fonctionner dans un environnement limité et sévère (milieu industriel, atelier, voiture…) permettant la transmission asynchrone de données numériques. Il s'agit d'un bus multiplexé. Les particularités de ce bus sont :

• un bus multi maîtres où tous les participants ont les mêmes droits ;

- les nœuds (hôtes) de ce bus ne sont pas adressés seuls les messages transmis possèdent un identificateur ; chaque nœud scrute en permanence le bus et décide selon l'identificateur si le message lui est destiné ou pas ;
- une fiabilité élevée des mécanismes de protection du protocole.

Il existe 2 protocoles CAN :

- le protocole CAN 2.0A dit CAN standard qui possède un identificateur de 11 bits ce qui permet de délivrer 2 048 messages différents ;
- le protocole CAN 2.0B ou CAN étendu qui possède un identificateur 29 bits soit plus de 536 millions de messages différents.

Le protocole CAN ne couvre seulement que deux des sept couches du modèle d'interconnexion des systèmes ouverts OSI. On retrouve ainsi dans le protocole CAN, la couche liaison de données (couche 2) et la couche physique (couche 1).

### Couche physique :

Les signaux CANL et CANH sont en opposition de phase, cela permet l'élimination des parasites électromagnétiques.

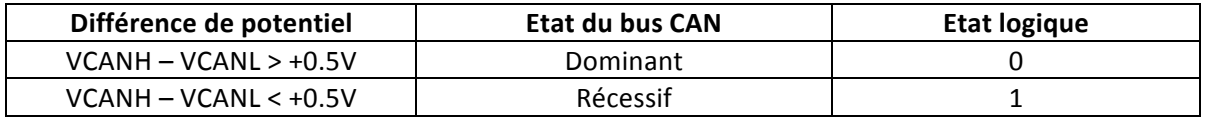

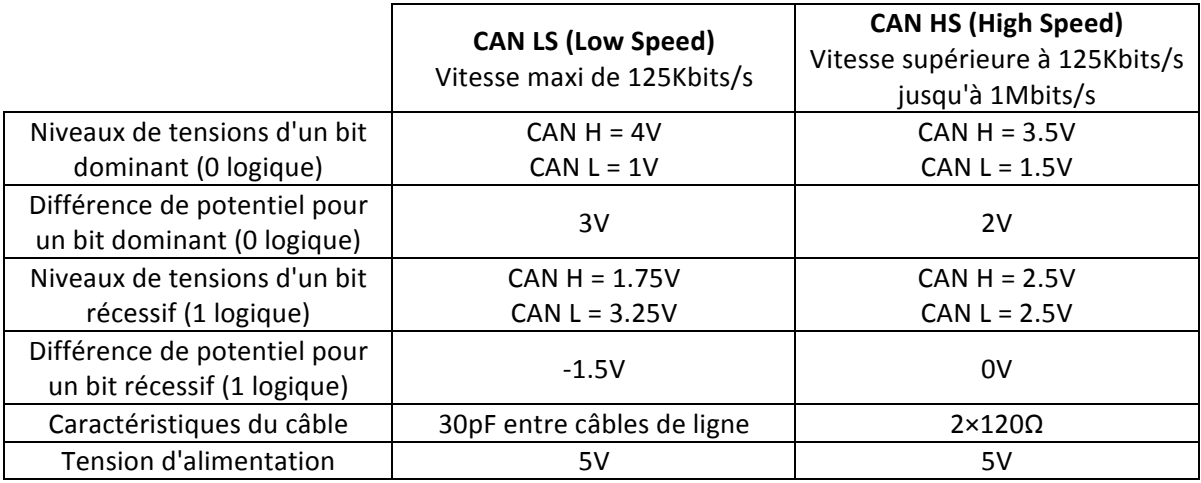

La trame de données standard CAN 2.0A (la plus utilisée) se décompose en 7 champs :

- début de trame (1 bit dominant) : Start Of Frame (SOF) ;
- champ d'arbitrage (12 bits) : arbitration field ;
- champ de commande (6 bits) : control field ;
- champ de données (0 à 64 bits) : data field ;
- champ de CRC (16 bits) : CRC sequence ;
- champ d'acquittement (2 bits) : ACKnowledgement field ;
- fin de trame (7 bits) : End Of Frame (EOF).

On trouve ensuite une  $8^e$  zone dite intermission (interframe) qui appartient à la trame.

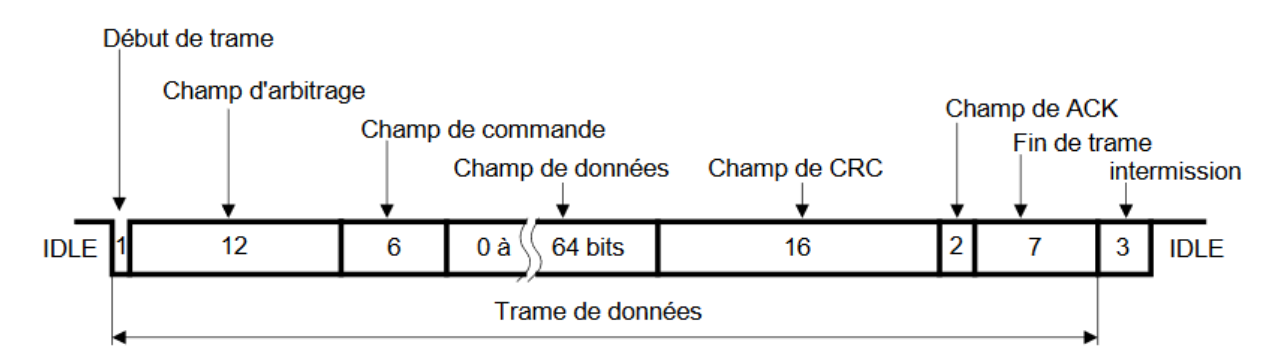

Dès que le bus est libre (bus IDLE), n'importe quel nœud relié au réseau peut émettre un nouveau message.

Le bit SOF (début de trame de données) est dominant. Il signale à toutes les stations le début d'un échange. Cet échange ne peut démarrer que si le bus était précédemment au repos.

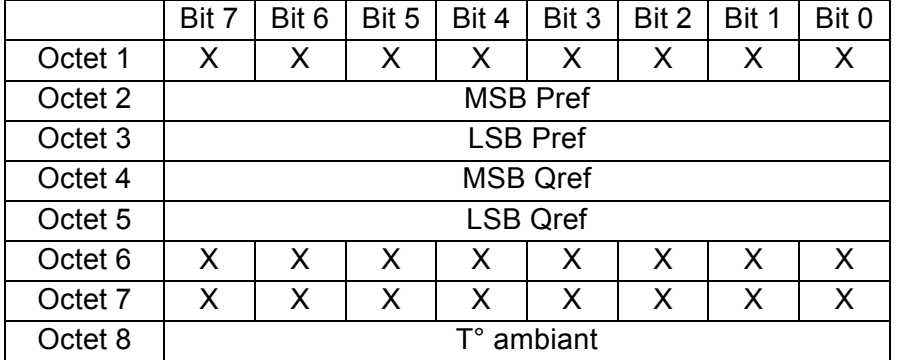

### **2- Structures du Champ de Données des trames CAN échangées**

*Pref* : entre -32 768 W et 32 767 W *Qref* : entre -32 768 VAR et 32 767 VAR T° ambiant : pas de 1 °C

L'encodage est sur 16 bits signés pour *Pref* et *Qref*, en complément à 2.

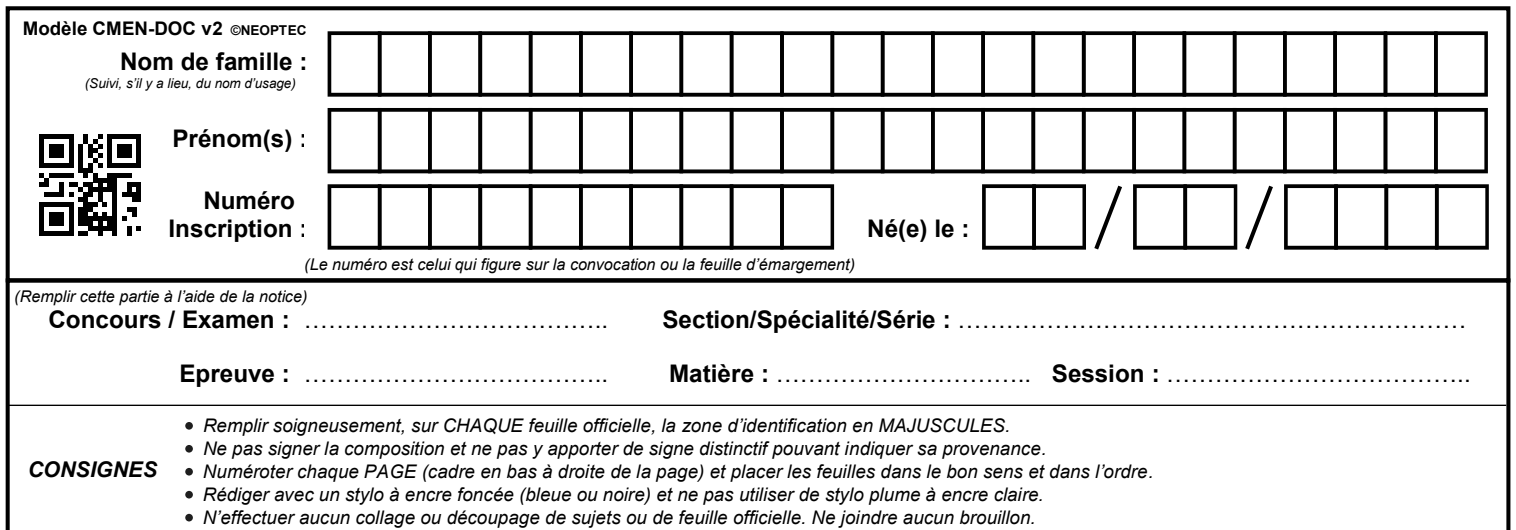

EAI SIE 2

# **DR1 - DR2**

# **Tous les documents réponses sont à rendre, même non complétés.**

 $(D)$ 

# NE RIEN ECRIRE DANS CE CADRE

À rendre avec la copie

### Document réponse DR1 À rendre avec la copie Tension<br>
View Your

### **Question 4** uestic

ć

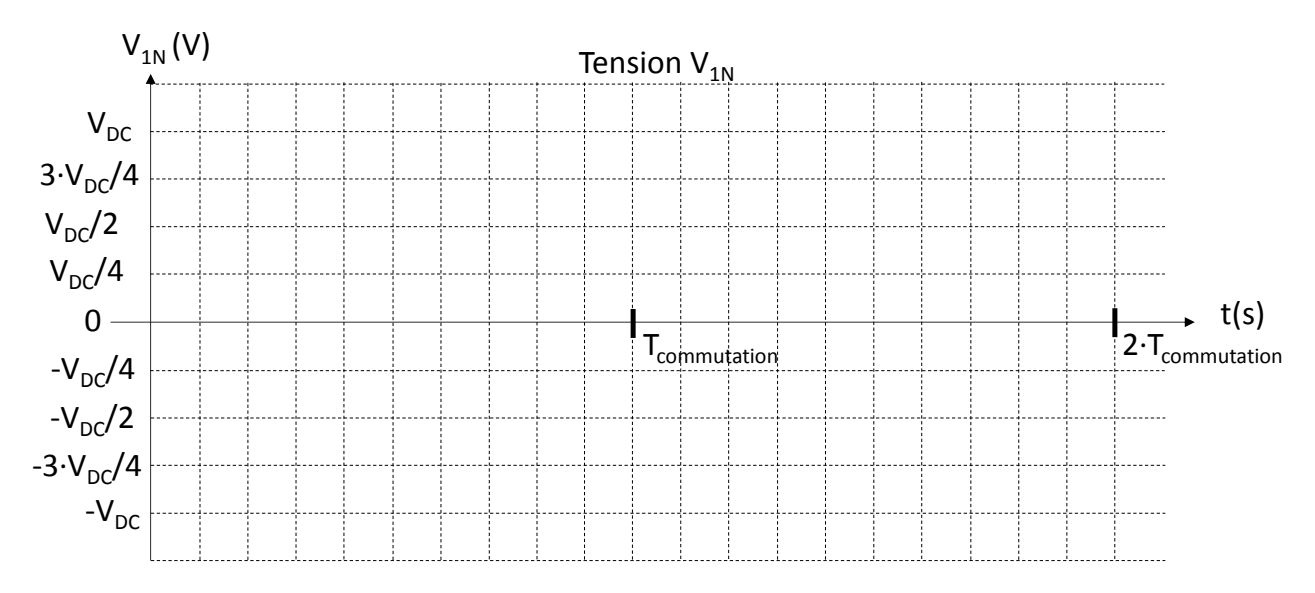

# Question 7

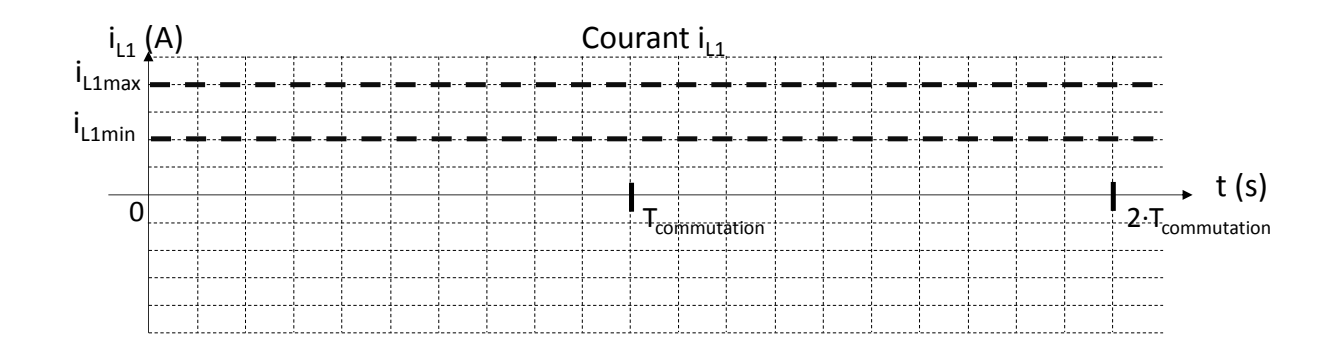

# Document réponse DR2 À rendre avec la copie

**Question 24**

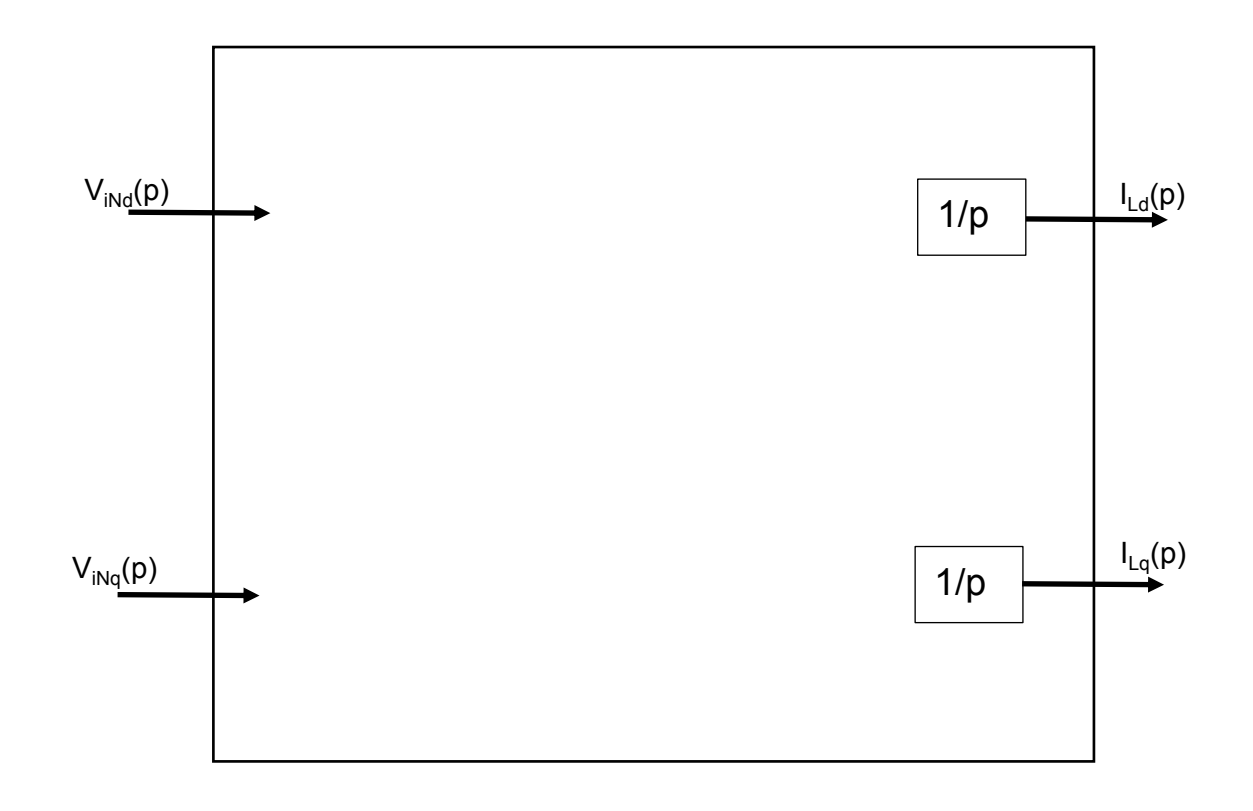

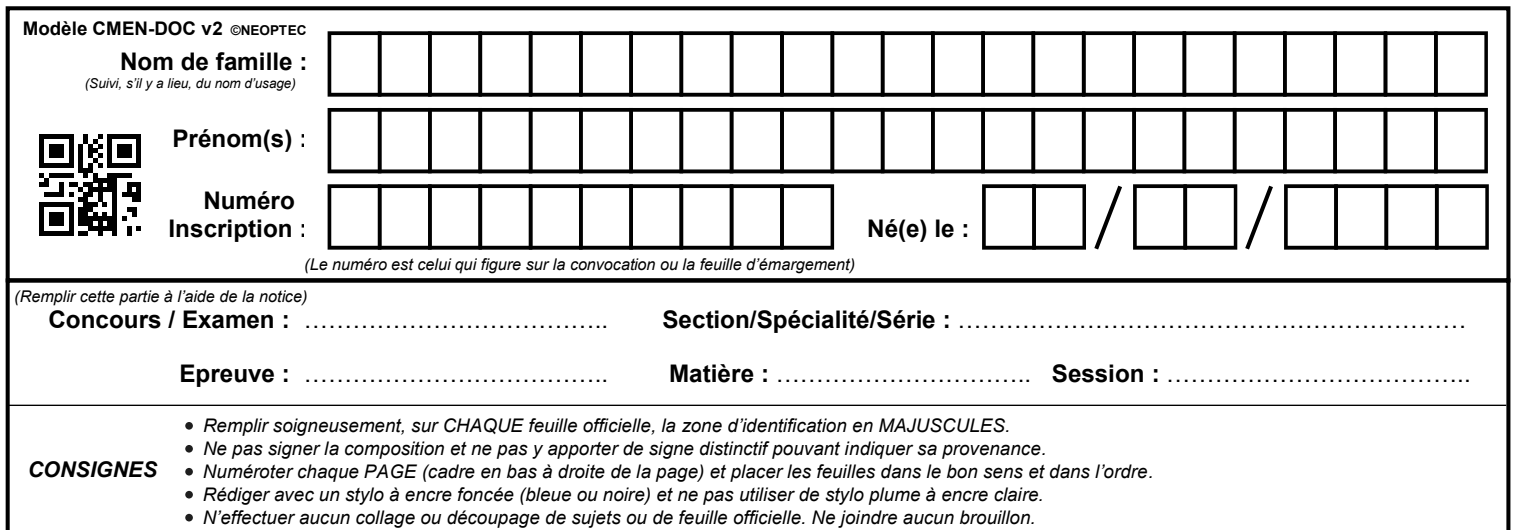

EAI SIE 2

# **DR3 - DR4**

# **Tous les documents réponses sont à rendre, même non complétés.**

 $(E)$ 

# NE RIEN ECRIRE DANS CE CADRE

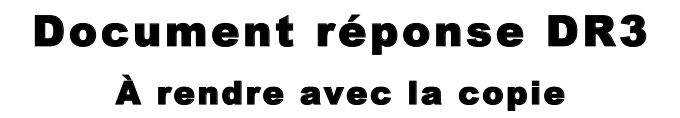

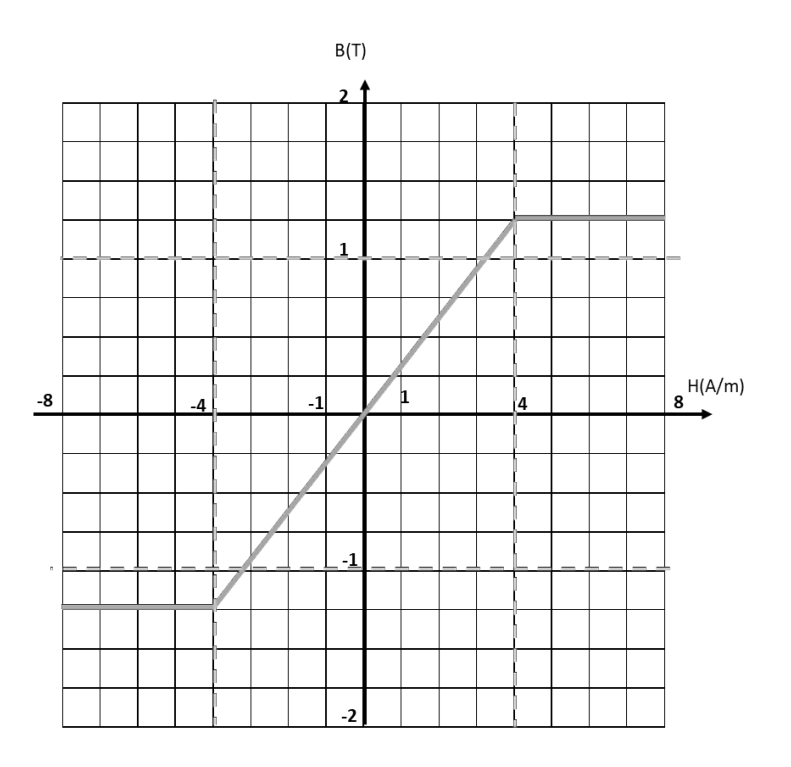

### **Question 36**

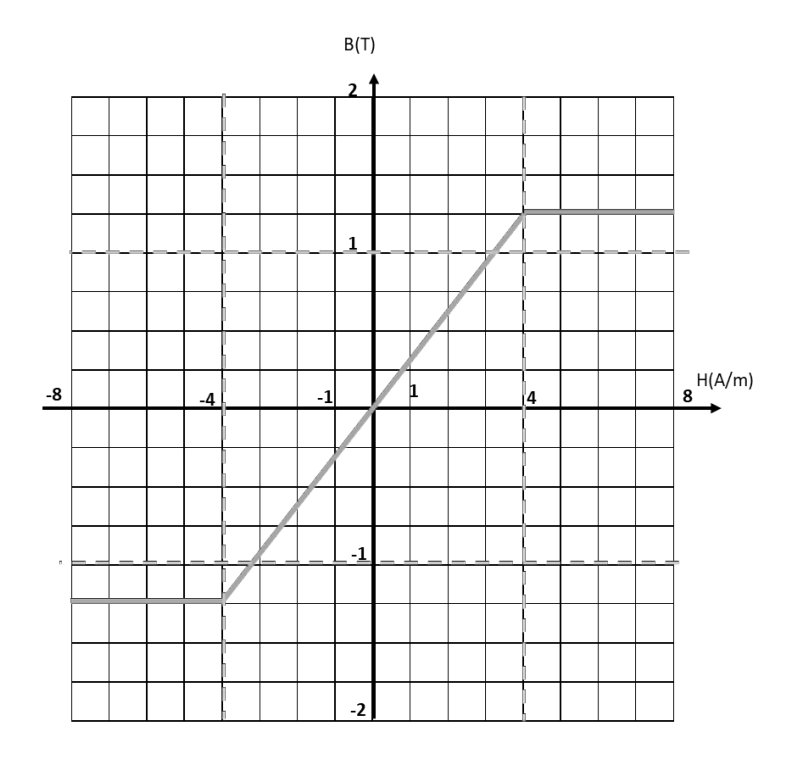

# Document réponse DR4 À rendre avec la copie

### **Question 41**

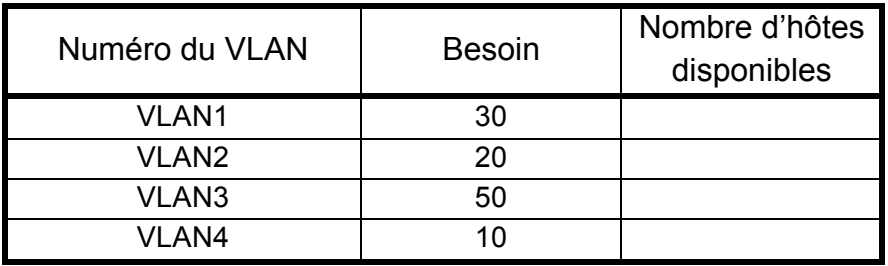

### **Question 45**

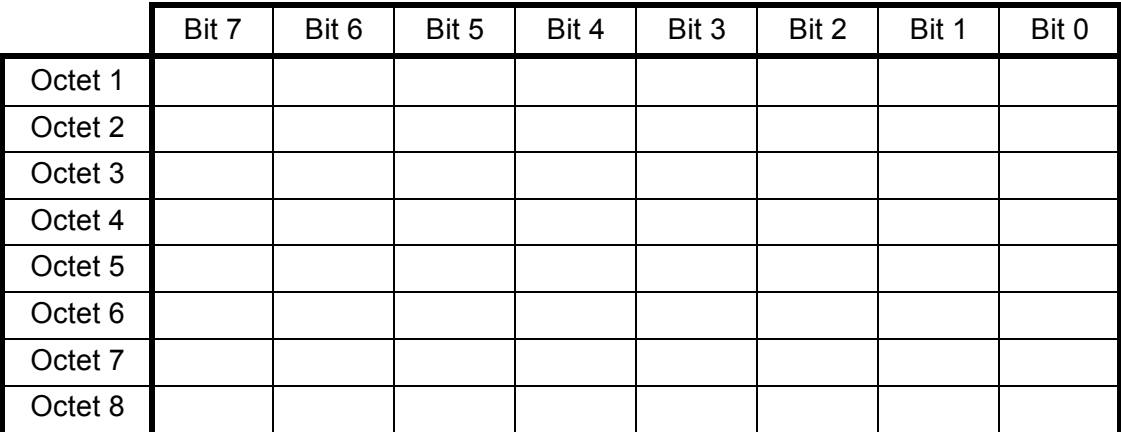

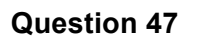

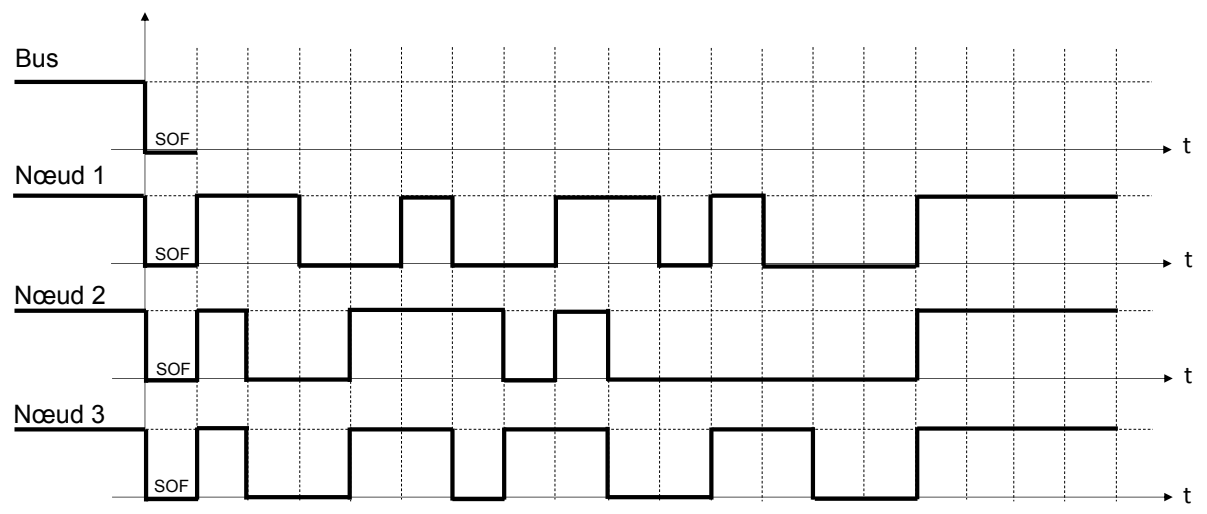